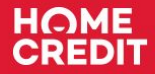

# **Основные правила создания презентаций в PowerPoint**

Методология, примеры, шаблоны

Апрель 2021

# **Структура памятки**

U

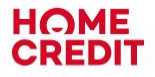

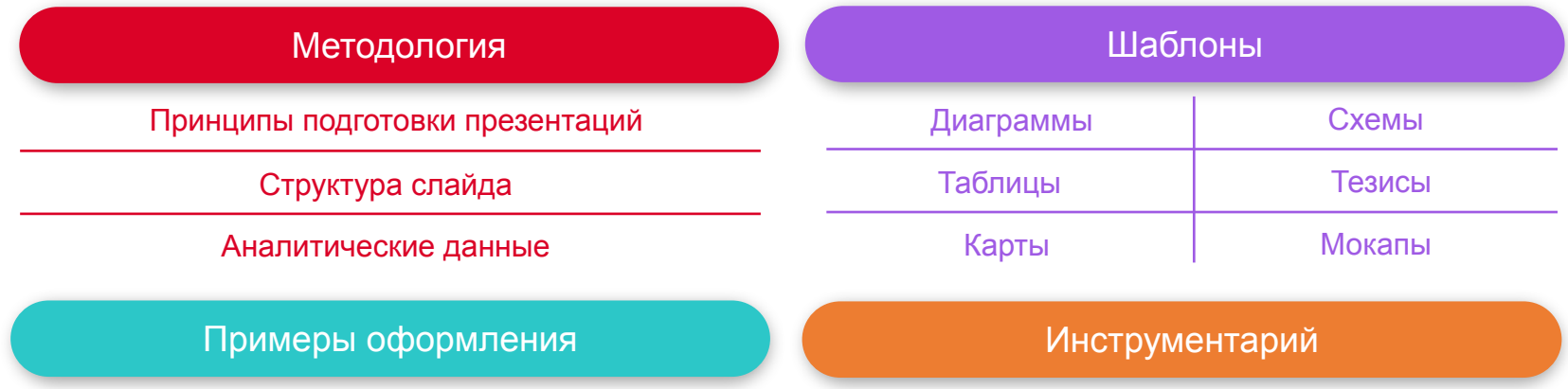

Чтобы гайд помог тебе **удобнее и быстрее** создавать **информативные и стильные** презентации**:**

- Изучи основные принципы в разделе методология и лучшие практики в разделе примеры оформления
- **И Для визуализации данных используй шаблоны**: копируй слайды или отдельные элементы в свою презентацию
- ✔ Пользуйся инструментарием: там ты найдёшь готовый набор иконок и удобные горячие клавиши

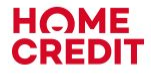

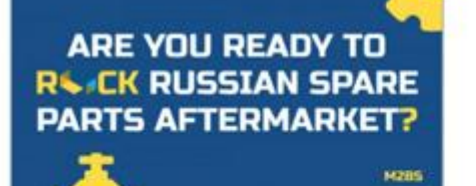

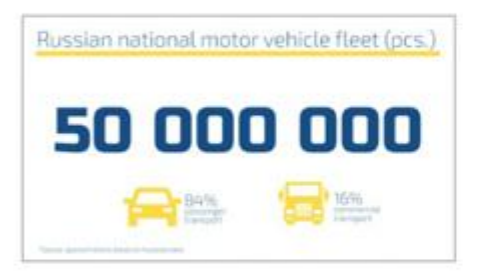

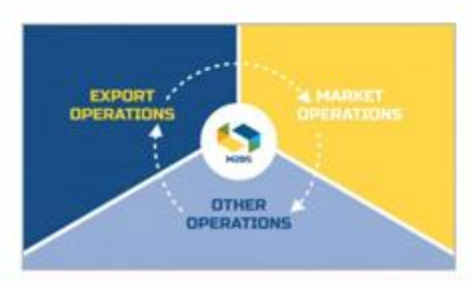

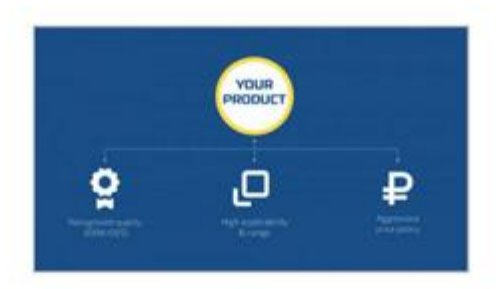

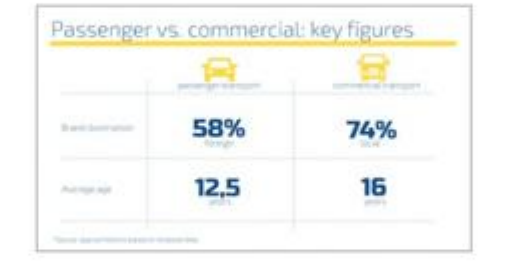

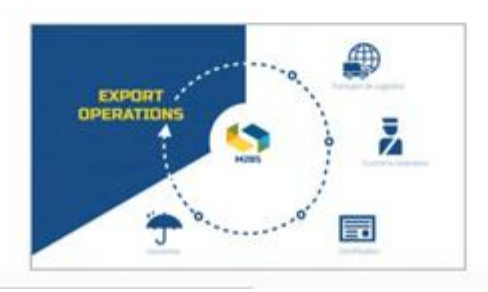

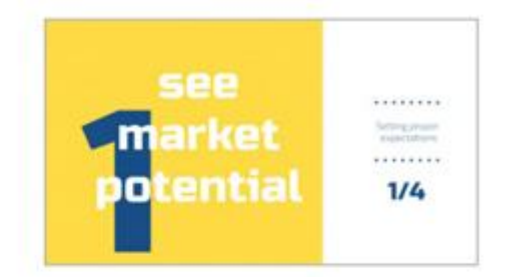

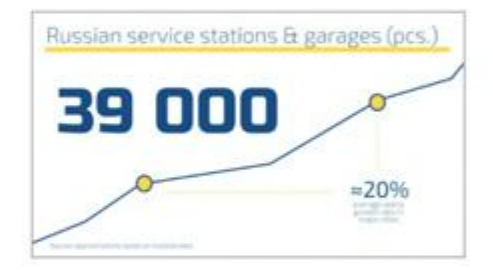

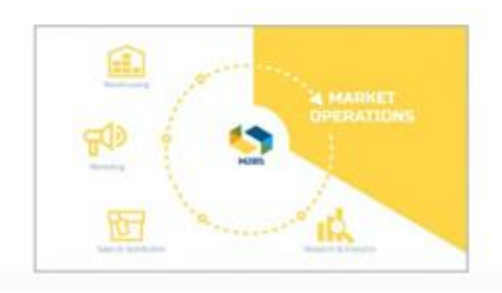

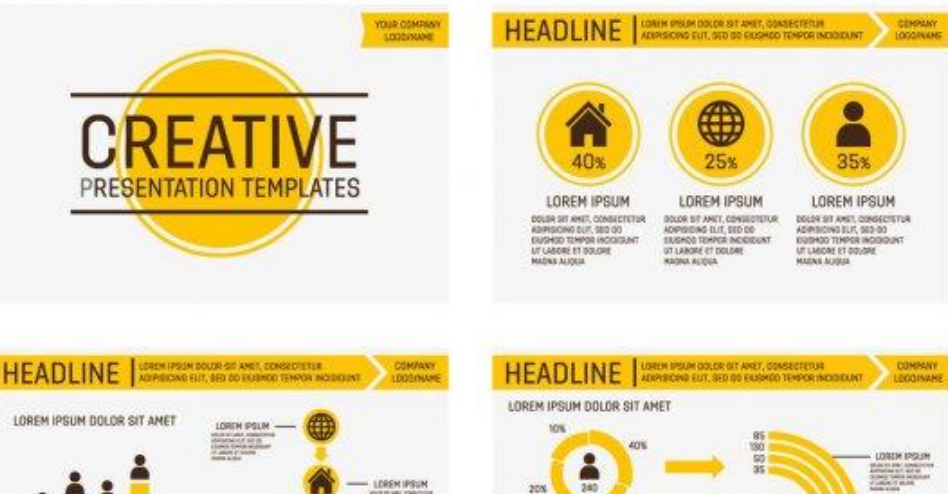

#### **HOME CREDIT**

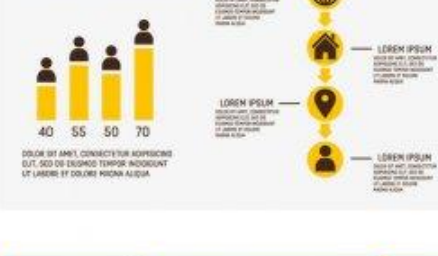

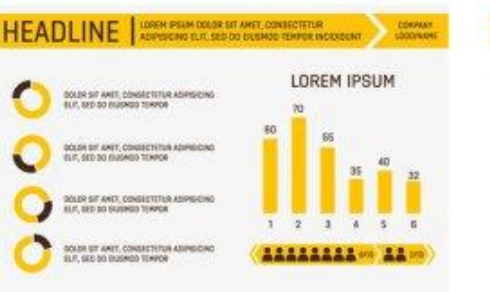

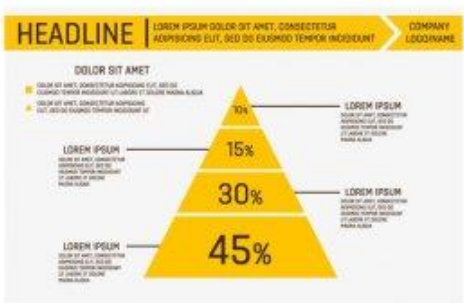

LOREN IPOUN

LOREN IPSUM

**ROTOWED DATES** 

30%

LOREN (POUN

**ROSE OF DRIVING**<br>SPACING SUPPORTS<br>PORTLY TO BELLET

DOLDA SIT AMET, CONSECTED A ADIPORTIVE

FUT AND DO ASSAULT TEMPOR INCIDENTAL

OF LARCHE ST DOLORE MACAN ALIQUA

170 00000000

150 SERGERS

**120 PRODUCTS** 

## **Принципы подготовки презентаций**

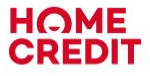

#### **Время**

Презентация должна длиться столько, сколько заявлено

**Назначение / цели обсуждаемого вопроса**

Нужно указать на слайдах: «для сведения»/ «для принятия решения»

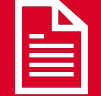

#### **Выводы**

На каждой странице примеры и выводы по вопросу

В конце презентации общие выводы и следующие шаги

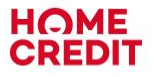

# **Принципы подготовки презентаций**

### **Доступность**

Презентация должна легко восприниматься

Используй шрифт **Arial и** определенный набор базовых цветов

Соблюдай визуальную иерархию:

**1 уровень** Размер текста 28-44 Начертание: **Bold** Заголовки Подзаголовки Пекст

### **2 уровень**

Размер текста 12-24 Начертание: Regular

### **3 уровень**

Размер текста 8-14 Начертание: Regular

### **Очевидность и релевантность данных**

Данные должны быть оптимальными по содержанию для принятия решения – достаточными и не избыточными

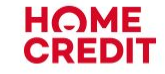

# **Структура слайда**

### **Логика чтения слайда**

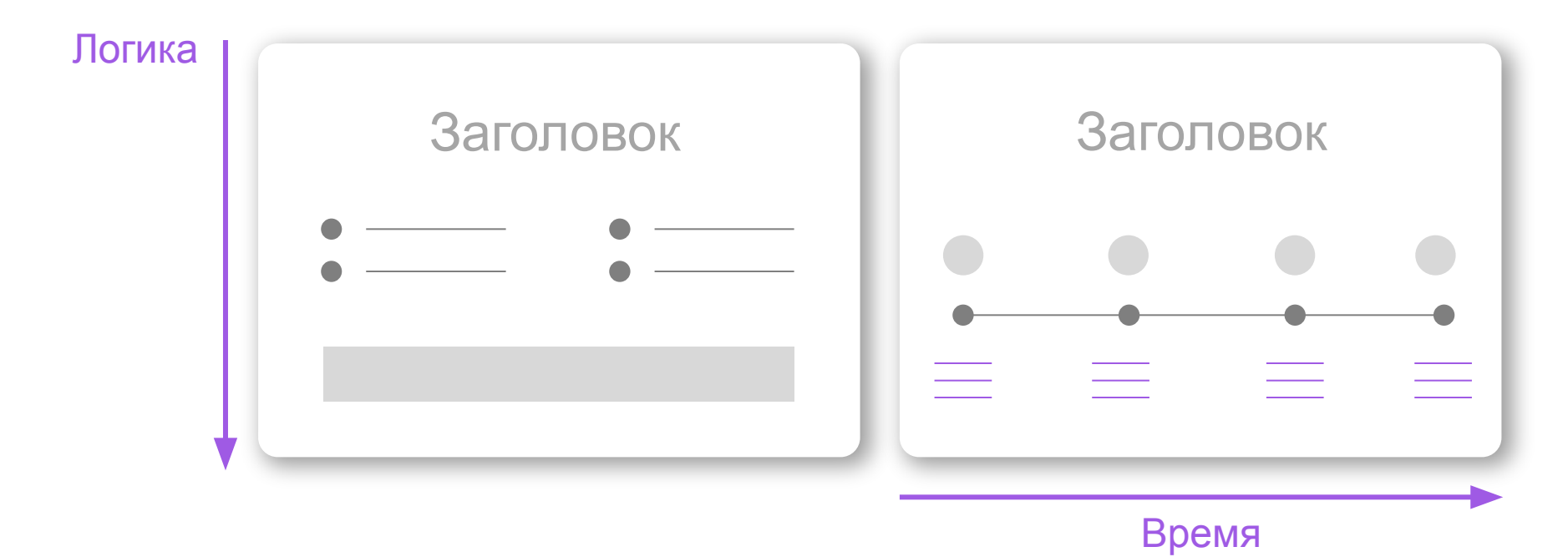

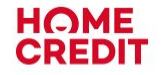

# **Структура слайда**

**Оптимальна трехчастная композиция слайда**

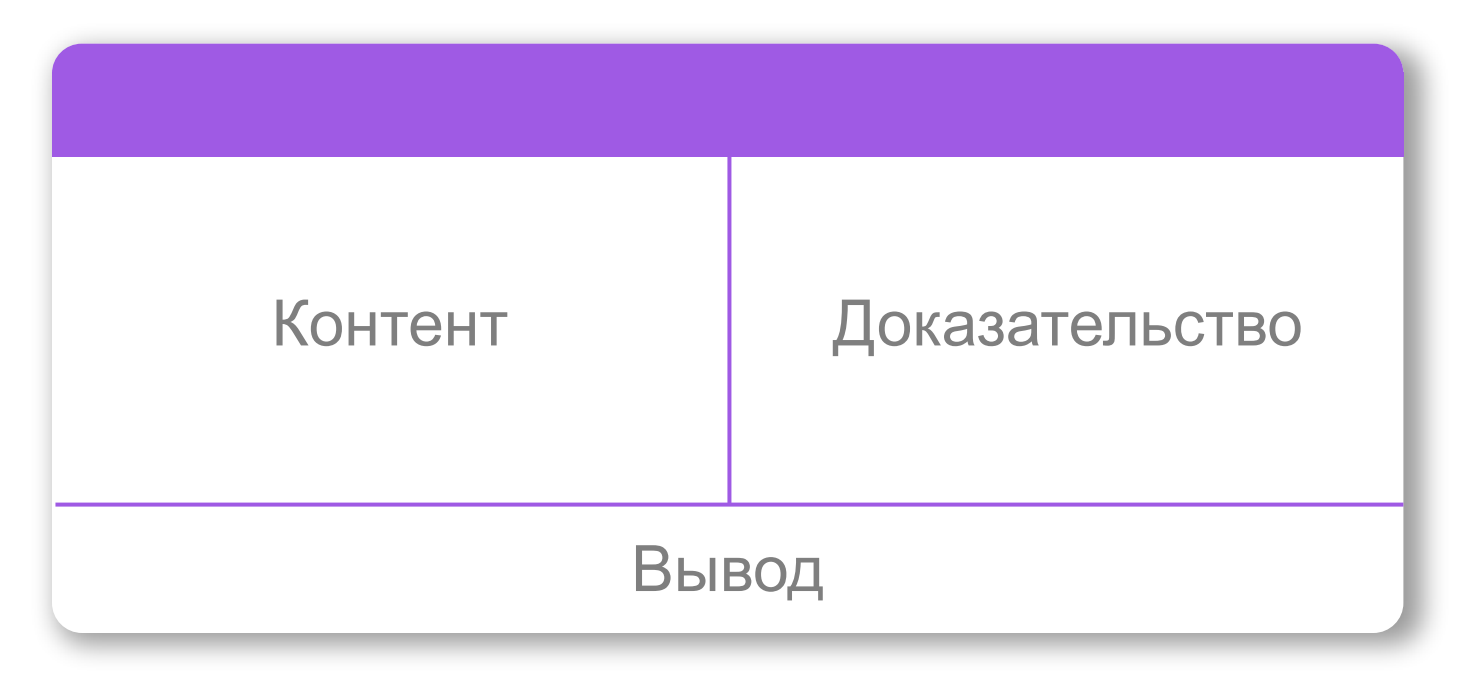

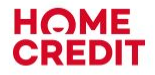

#### **Аналитические диаграммы должны содержать:**

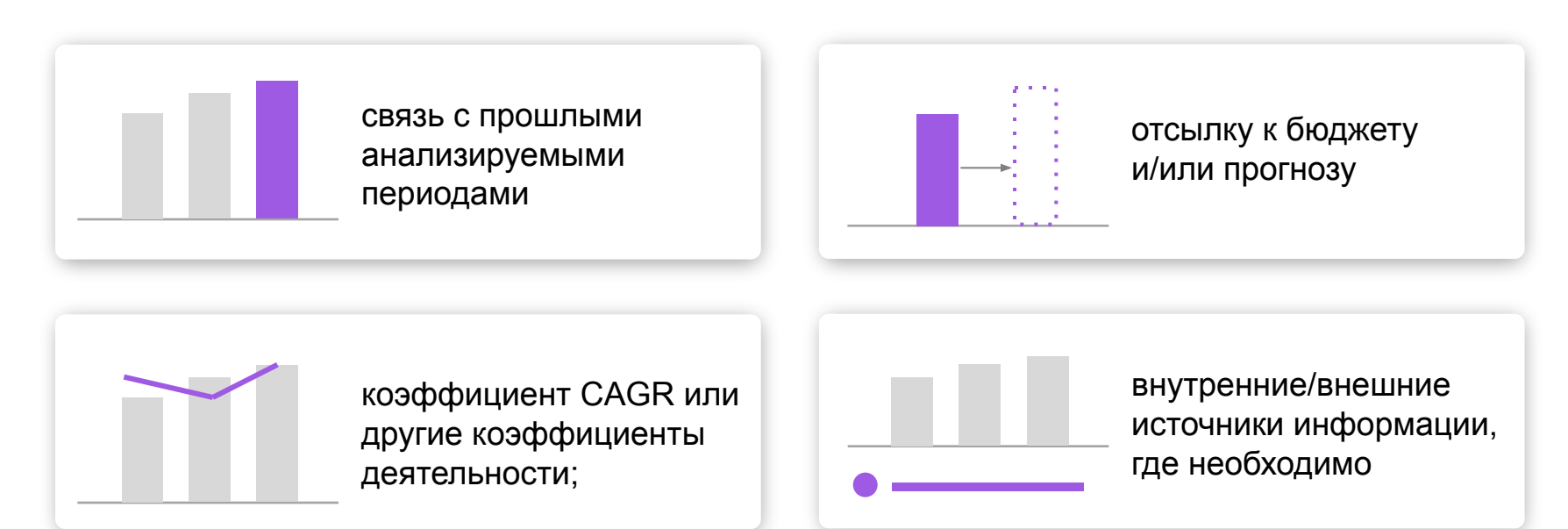

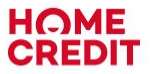

### **Диаграммы**

#### **СТОЛБЧАТЫЕ**

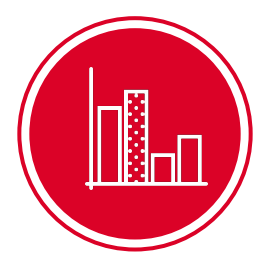

Количественные значения разных категорий

Сравнение значений разных категорий, сравнение одних и тех же показателей на временном отрезке

#### **ГРАФИКИ**

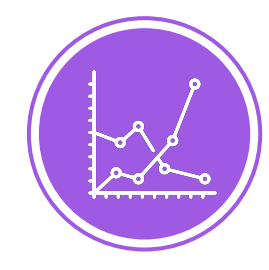

Количественные показатели за определенный период времени

Динамика за определенный период времени

#### **КРУГОВЫЕ**

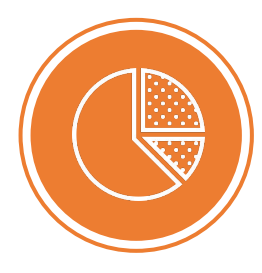

#### **Когда использовать: Когда использовать: Когда использовать:**

Пропорциональное и процентное соотношение между категориями

Подходит, если:

- один набор чисел
- не более 6 составляющих или данные можно сгруппировать
- значения данных не отрицательные

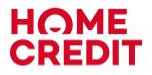

### **Таблицы**

#### **Визуальное восприятие**

- текст внутри ячеек по левому краю, численные данные — по правому
- строки с заголовками столбцов выравнивай так же, как и текст
- Убери лишние цвета и тени, используй чересполосицу для чередования строк с однотипными данными

#### **Информационная наполненность**

- сфокусируйся на важном, убери лишнее
- убери дублирующую информацию

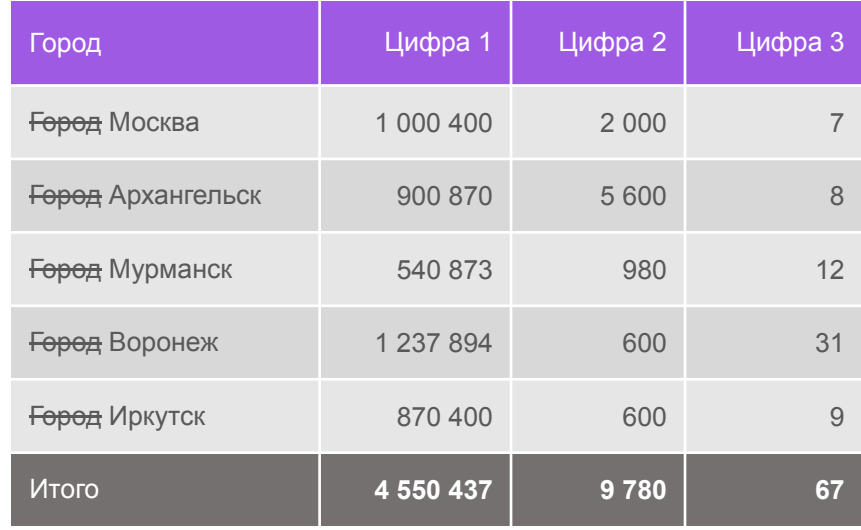

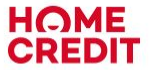

#### **Схемы**

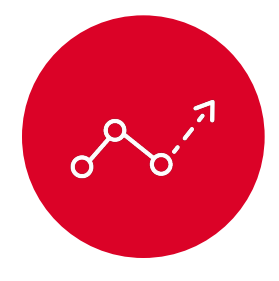

**Линейные**

Пошаговая демонстрация процесса или событий

- Схема процесса
- Таймлайн

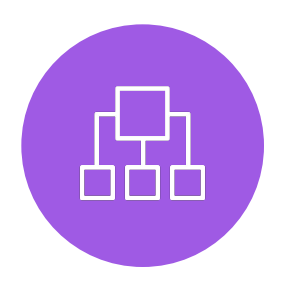

#### **Структурные**

Пошаговая демонстрация процесса или событий

- Иерархия
- Круговая схема

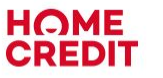

#### **Наглядное оформление**

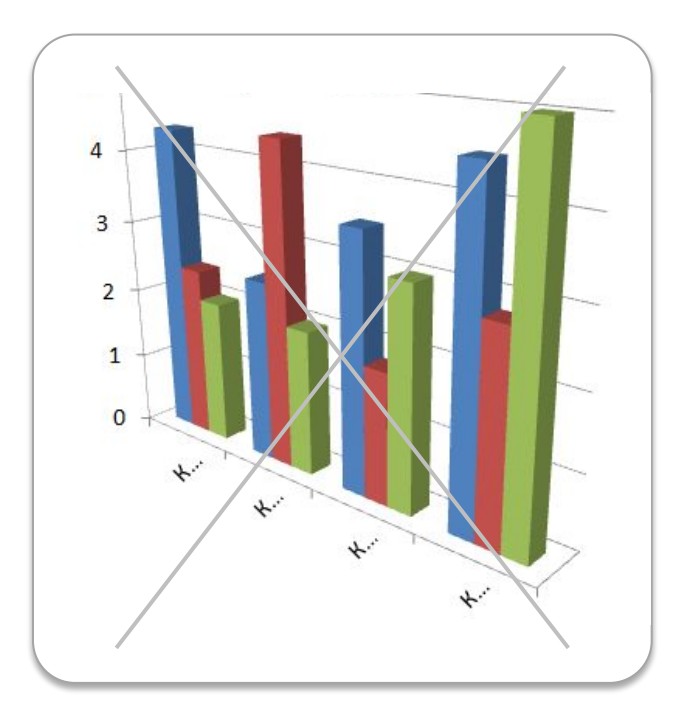

#### **Советы:**

Не используй 3D

Убери все лишние линии и элементы

Соблюдай логику: от большего к меньшему или соответствие периоду времени

Желательно использовать не больше 3 цветов и 3 шрифтов

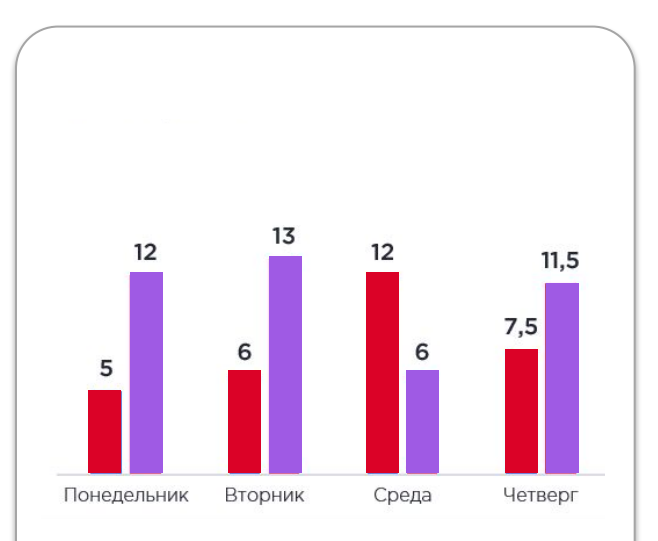

# **Саммари**

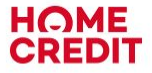

#### **Общие выводы и следующие шаги**

- В конце презентации **кратко и чётко** изложи основные выводы в виде буллитов (маркированного списка)
- Если презентация состоит из нескольких больших разделов, выводы могут быть по каждому разделу, а в финале их сокращённое обобщение
- На последнем слайде предлагаемые **следующие шаги со сроками**
- Если презентация для внешнего использования, добавь на последний слайд свои контакты

### **Спасибо за внимание!**

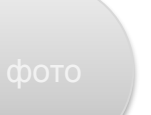

**Имя Фамилия** Должность Контакты

### **Примеры оформления: структура слайда**

# **ЗАГОЛОВОК**

Озвучивается проблема, которая также может подкрепляться статистикой в виде графика, диаграммы или схемой. Можно озвучивать существующую проблему или же сформировать понимание существующей проблемы

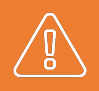

Главная мысль, которую нужно выделить, вывод

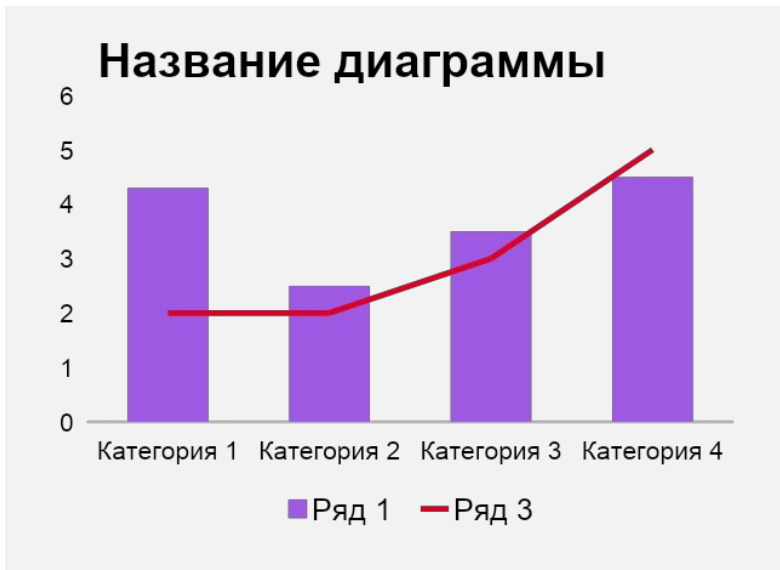

### **Примеры оформления: структура слайда**

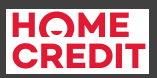

# **ЗАГОЛОВОК**

Озвучивается проблема, которая также может подкрепляться статистикой в виде графика, диаграммы или схемой. Можно озвучиват<mark>ь Контент</mark>щую проблему или же сформировать понимание существующей проблемы

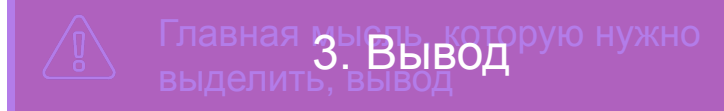

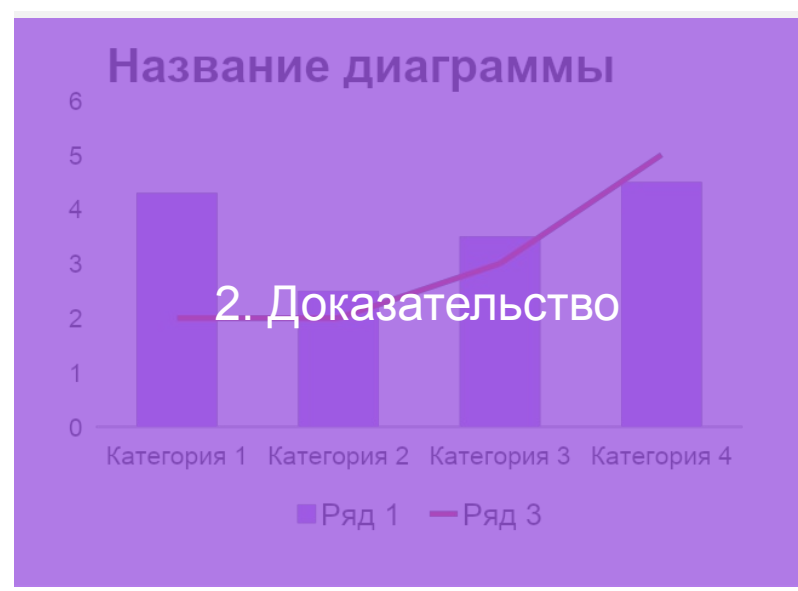

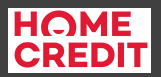

#### **Популярность услуги у населения с внедрением системы сильно возросла**

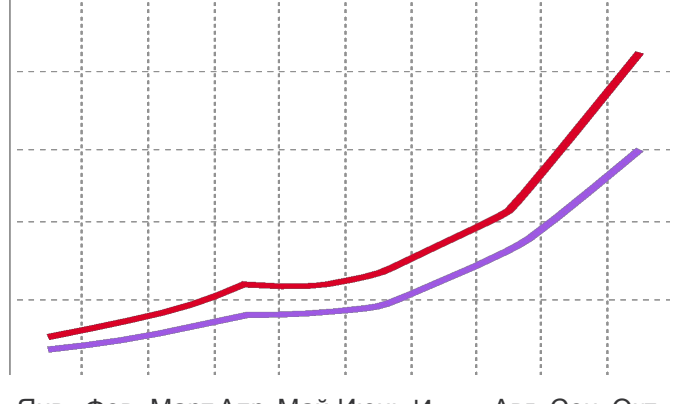

Янв Фев Март Апр Май Июнь Июль Авг Сен Окт

В 2014 году за 10 месяцев работы область вышла с 0 на уровень более 2 млн. записей в месяц (для сравнения в Москве было 4,5 млн записей в месяц с бюджетов в десятки раз больше).

Показатель 1

Показатель 2

– Мы внедрили электронную системы, – рассказала руководитель. – Такая система уже работает во всех компаниях области со всеми филиалами. В месяц обрабатывается 1 миллион 400 тысяч записей, в день около 70 тысяч. Процент записи через интернет составляет 14%, через инфомат – 5%, запись по системе — 40%.

### **Примеры оформления: структура слайда**

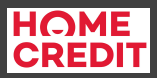

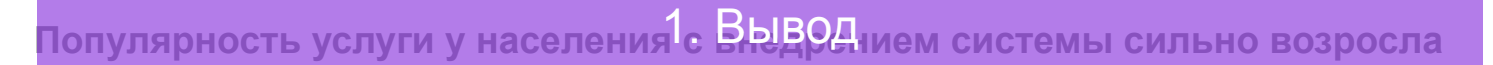

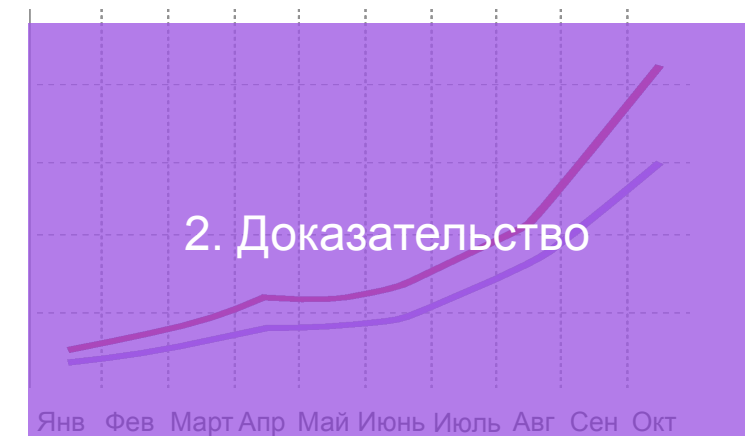

В 2014 году за 10 месяцев работы область вышла с 0 на уровень более 2 млн. записей в месяц (для сравнения в Москве было 4,5 млн записей в меся3 с КОНТЕН в десятки раз больше).

Показатель 1

– Мы внедрили электронную системы, – рассказала руководитель. – Такая система уже работает во всех компаниях области со всеми филиалами. В месяц обрабатывается 1 миллион 400 тысяч записей, в день около 70 тысяч. Проц $4$ т  $K$ OHTCH интернет составляет 14%, через инфомат – 5%, запись по системе — 40%.

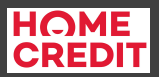

19

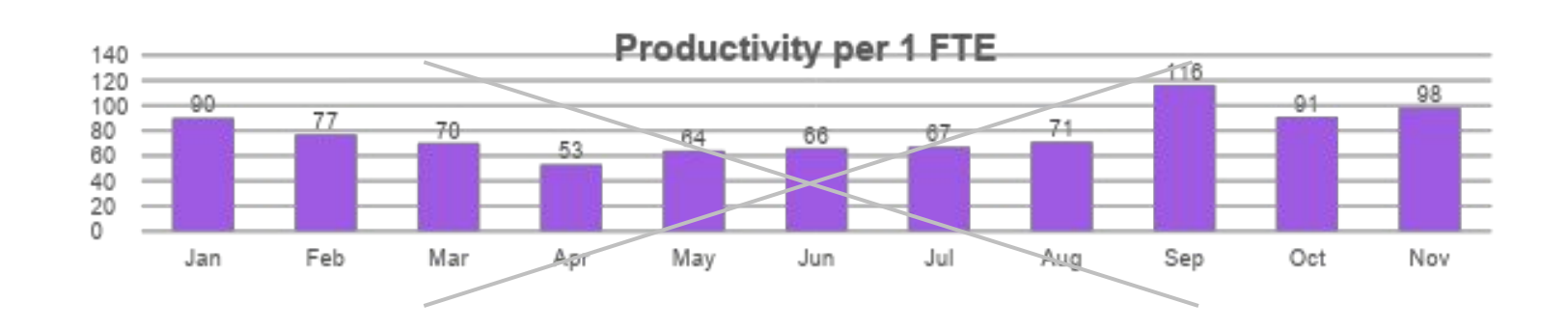

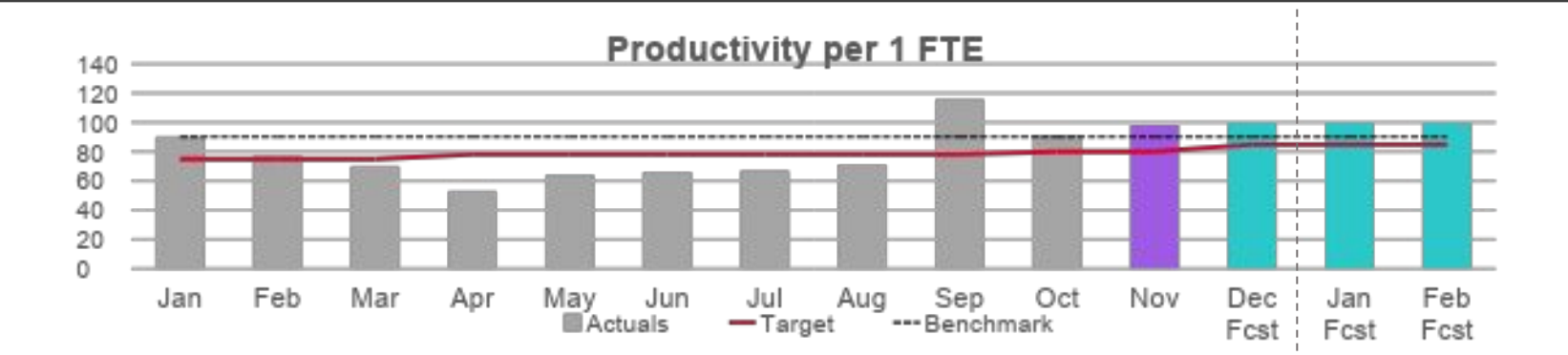

Actions xyz stabilizing productivity above the plan and benchmark

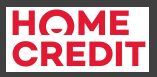

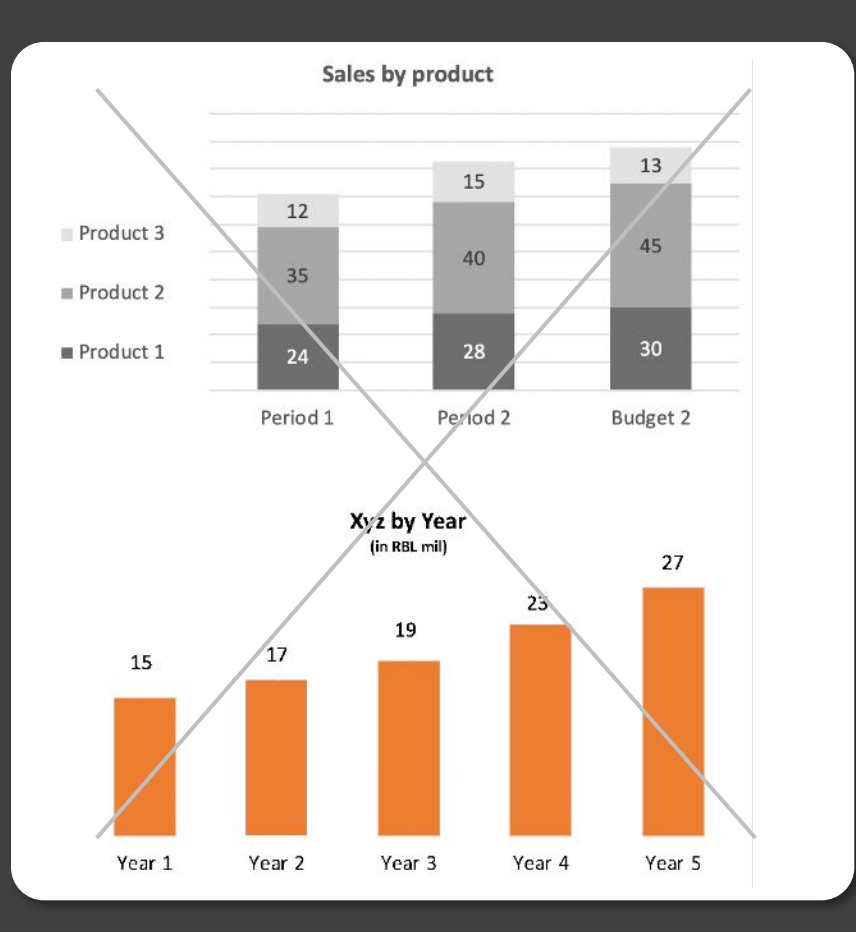

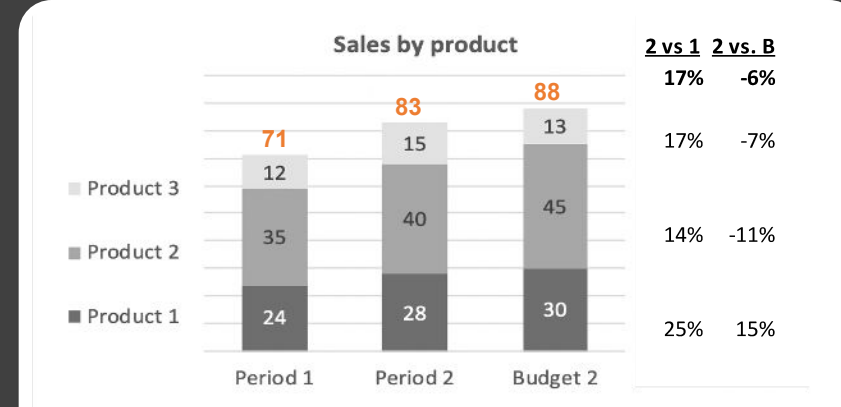

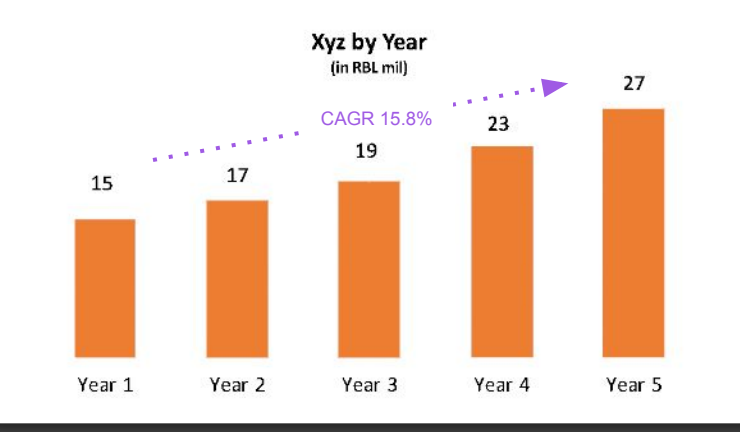

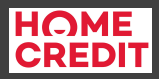

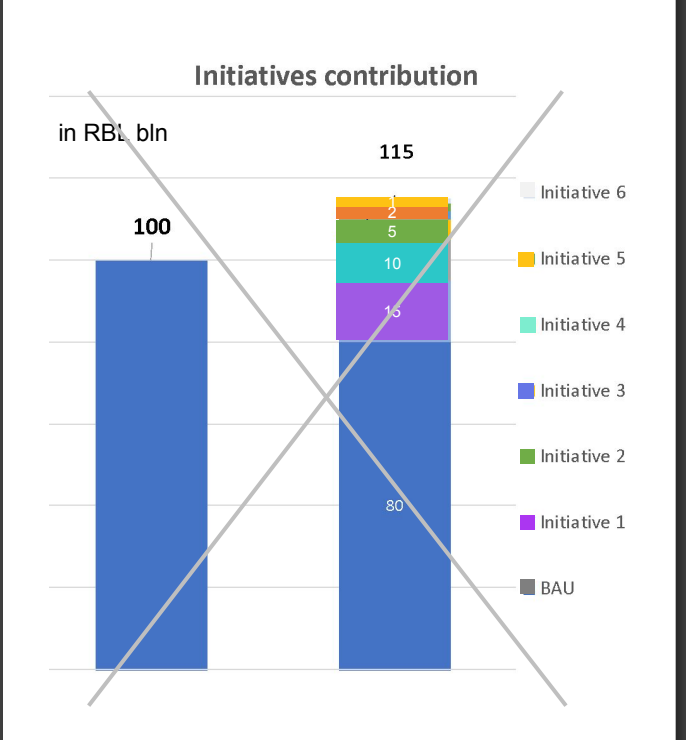

**Initiatives contribution**

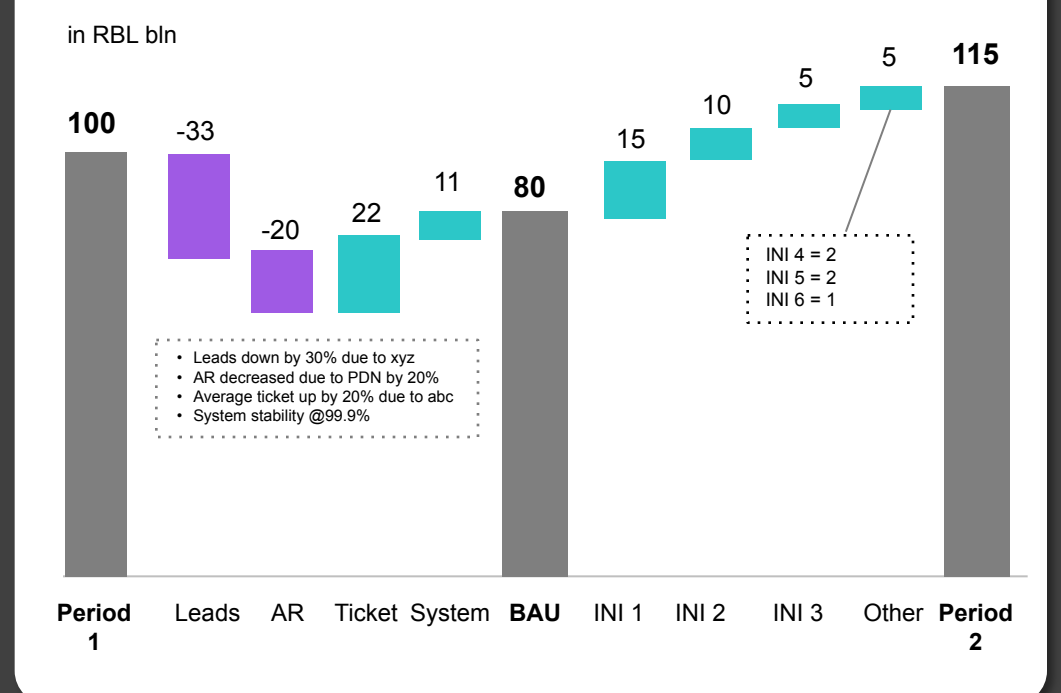

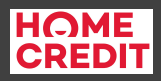

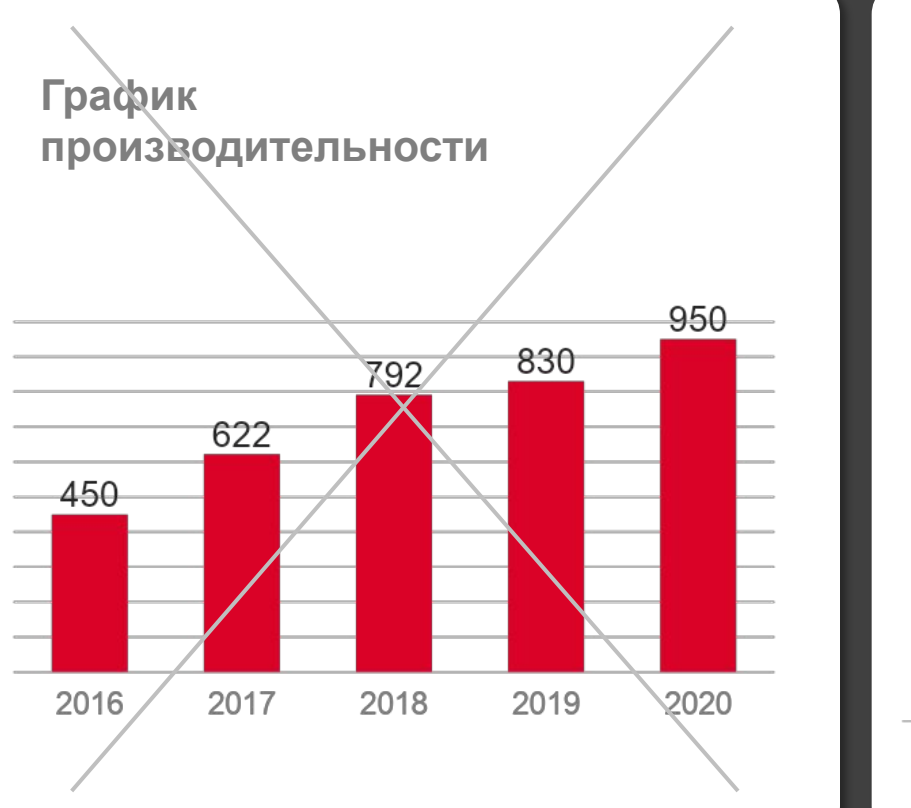

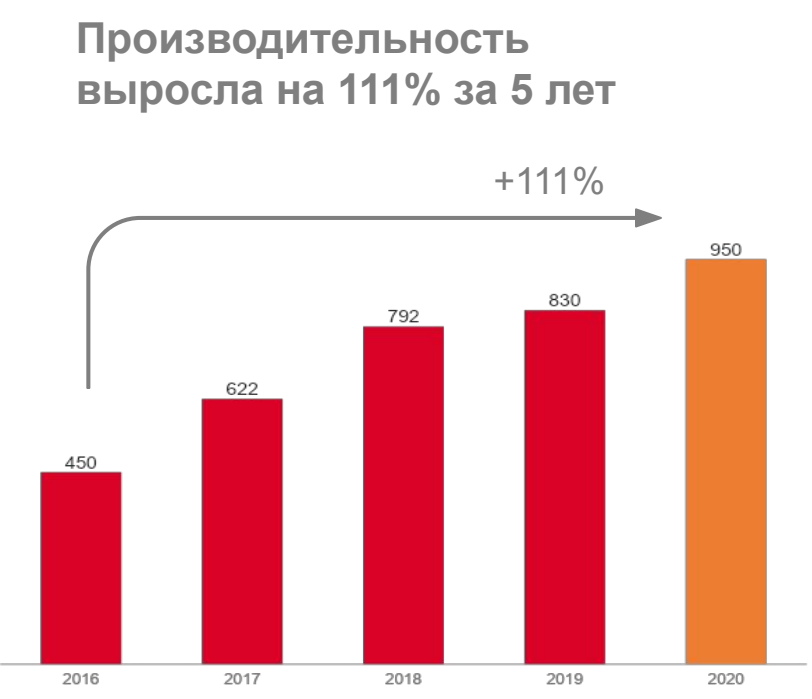

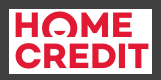

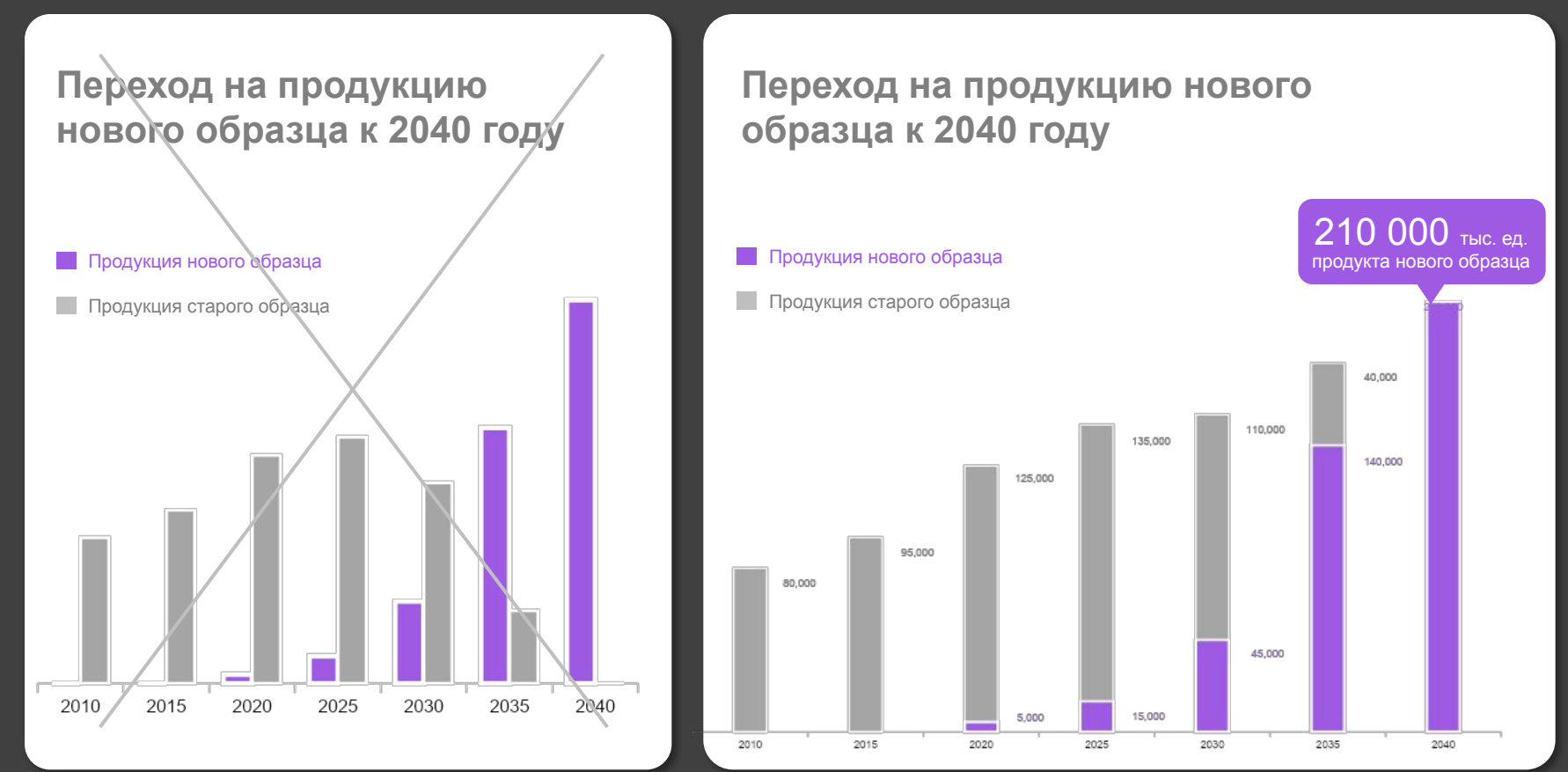

**Выводы и комментарии:** текст

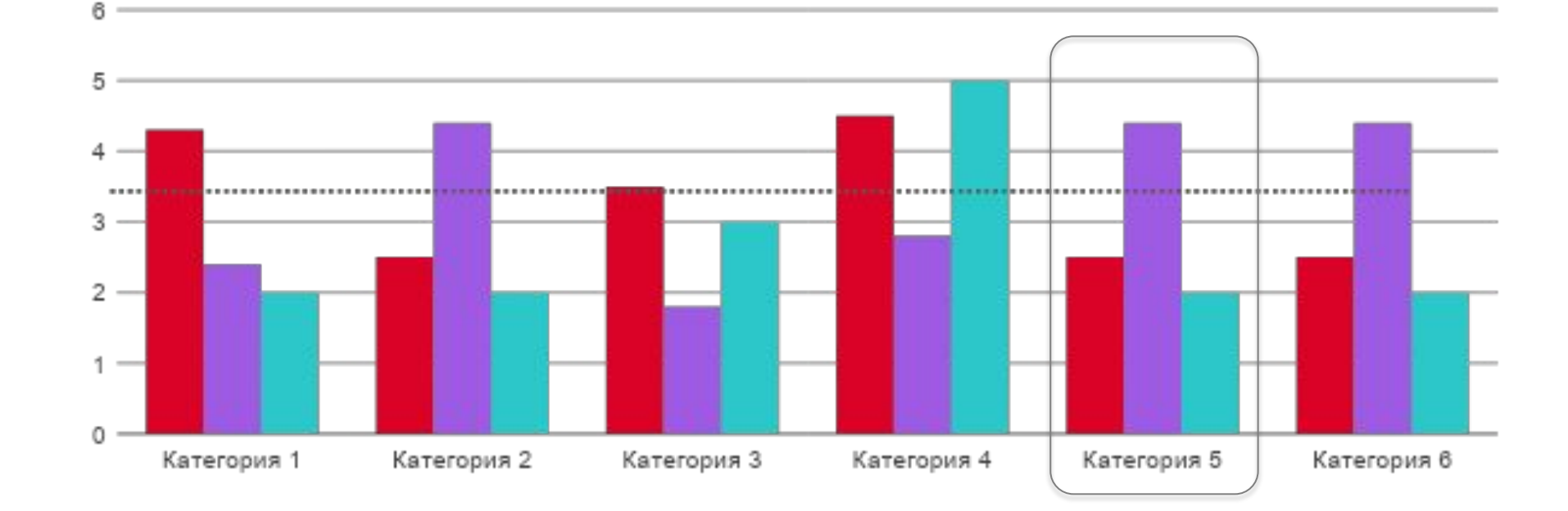

### **Заголовок**

**Гистограммы**

■Ряд 1 ■Ряд 2 ■Ряд 3

**HOME**<br>CREDIT

# **Гистограммы**

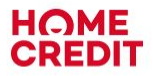

### **Заголовок**

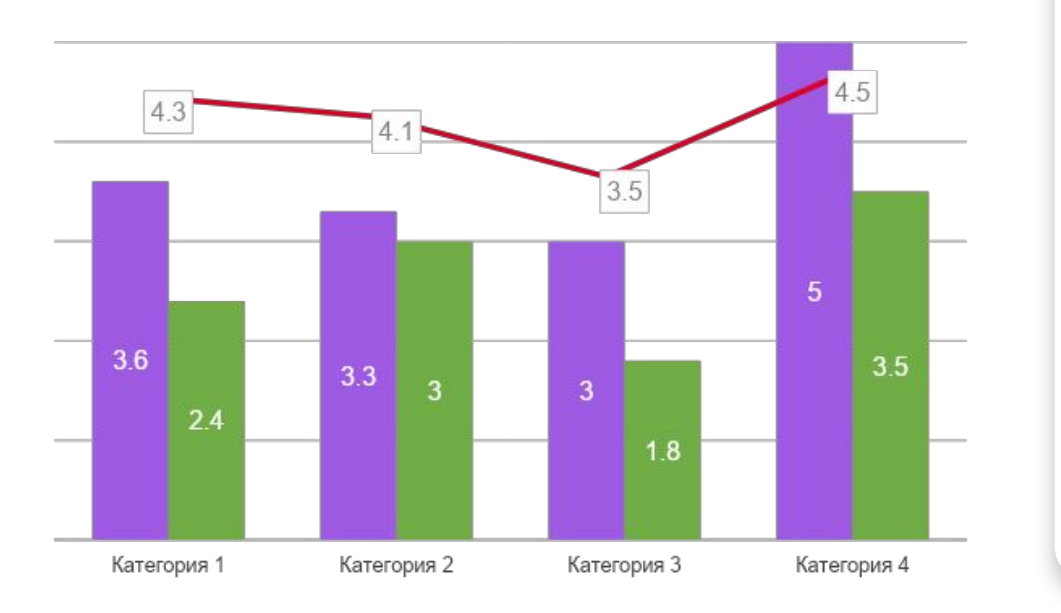

#### подзаголовок **Выводы и комментарии:**

- Текст
- Текст
- Текст
- Текст
- $\bullet$  … …

# **Гистограммы**

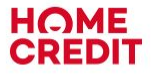

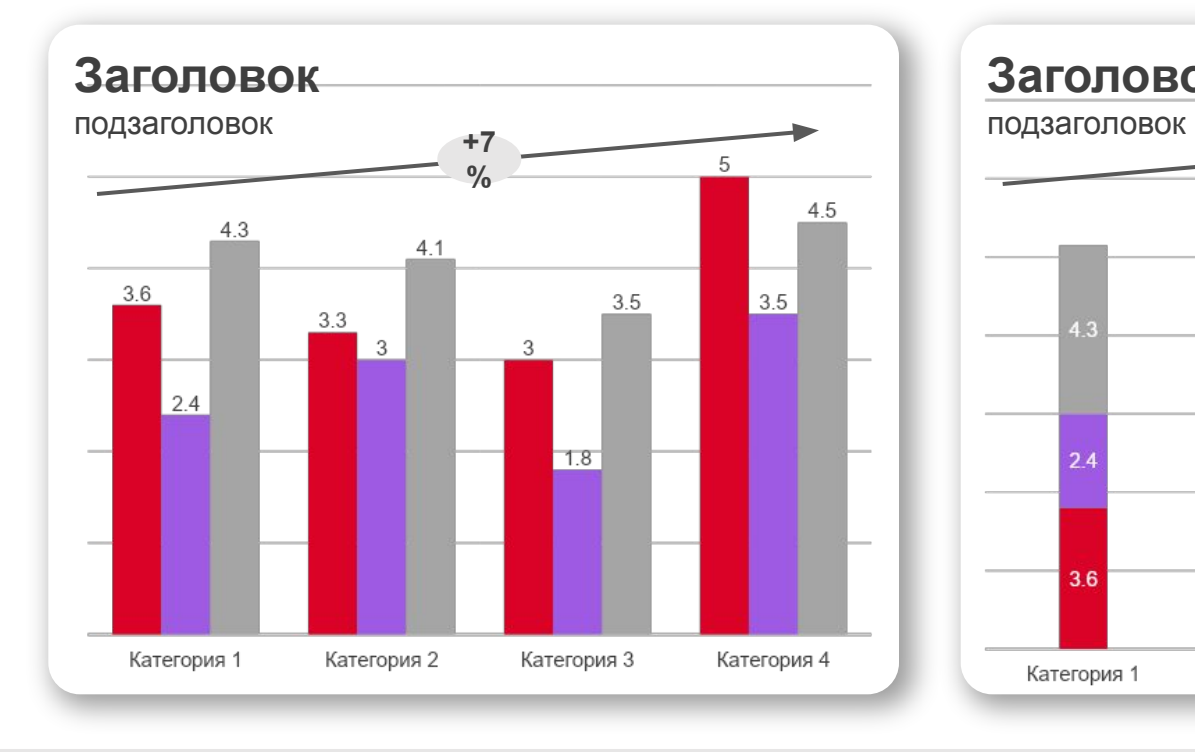

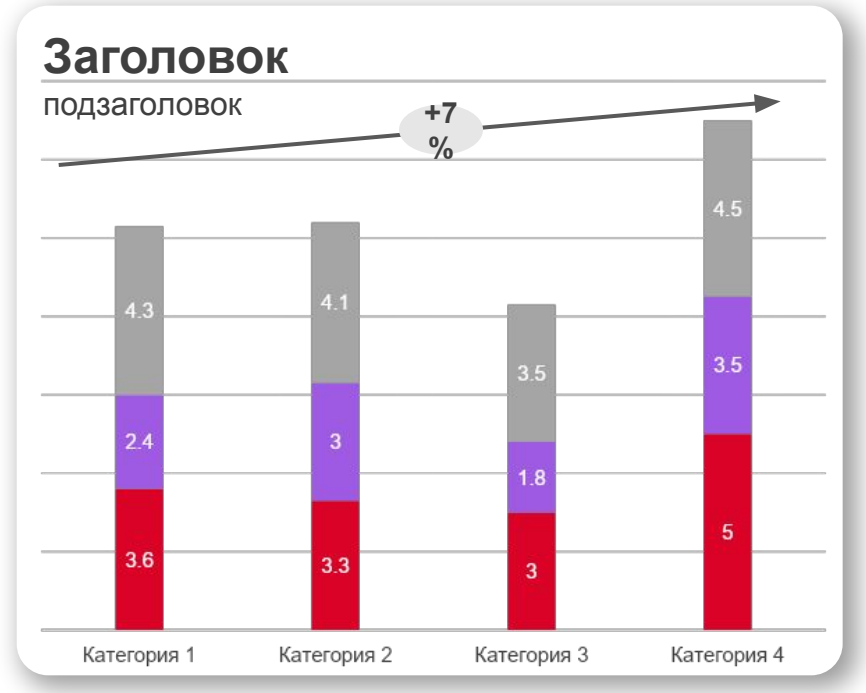

**Выводы и комментарии:** текст

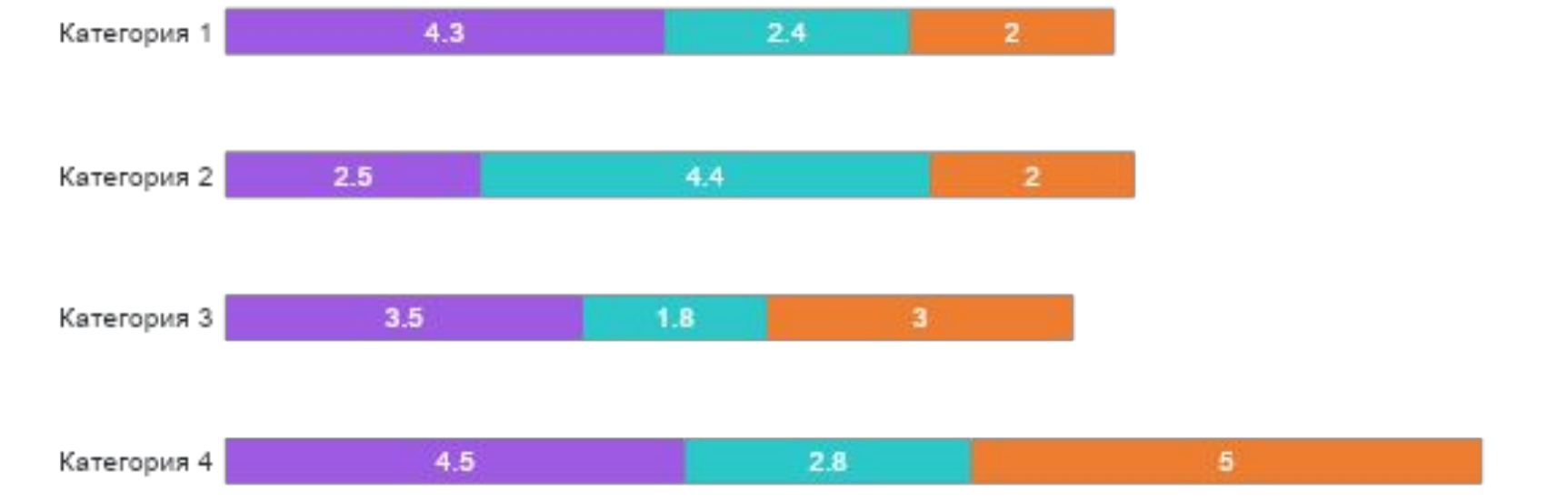

# **Гистограммы**

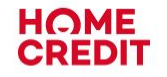

ШРяд 1 ШРяд 2 Ш∃яд 3

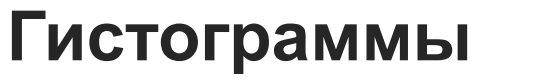

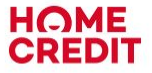

Название Индикатор #1  $90\%$ Индикатор #2 25% Индикатор #3  $50\%$ 

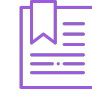

### Название

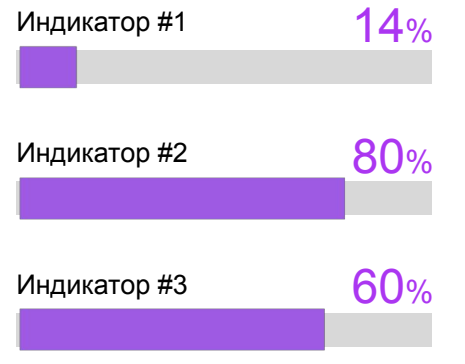

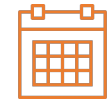

### Название

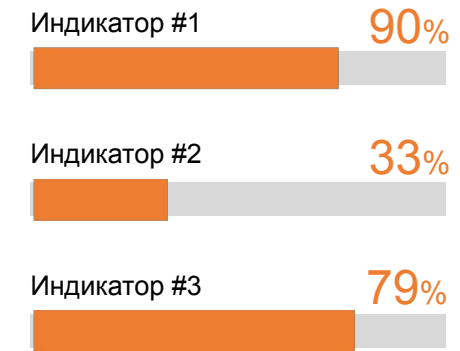

## **Гистограмма**

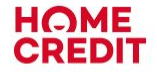

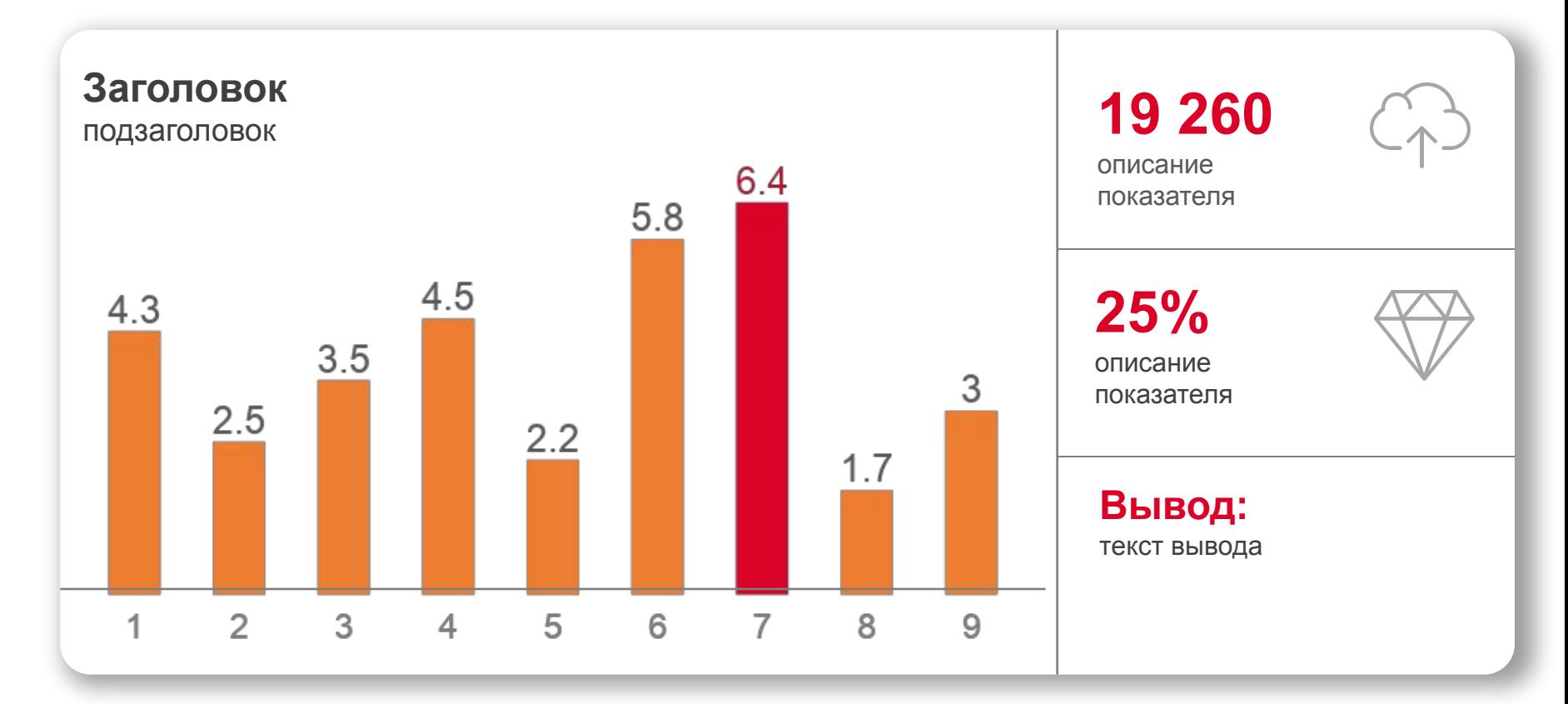

# **График**

**HOME**<br>CREDIT

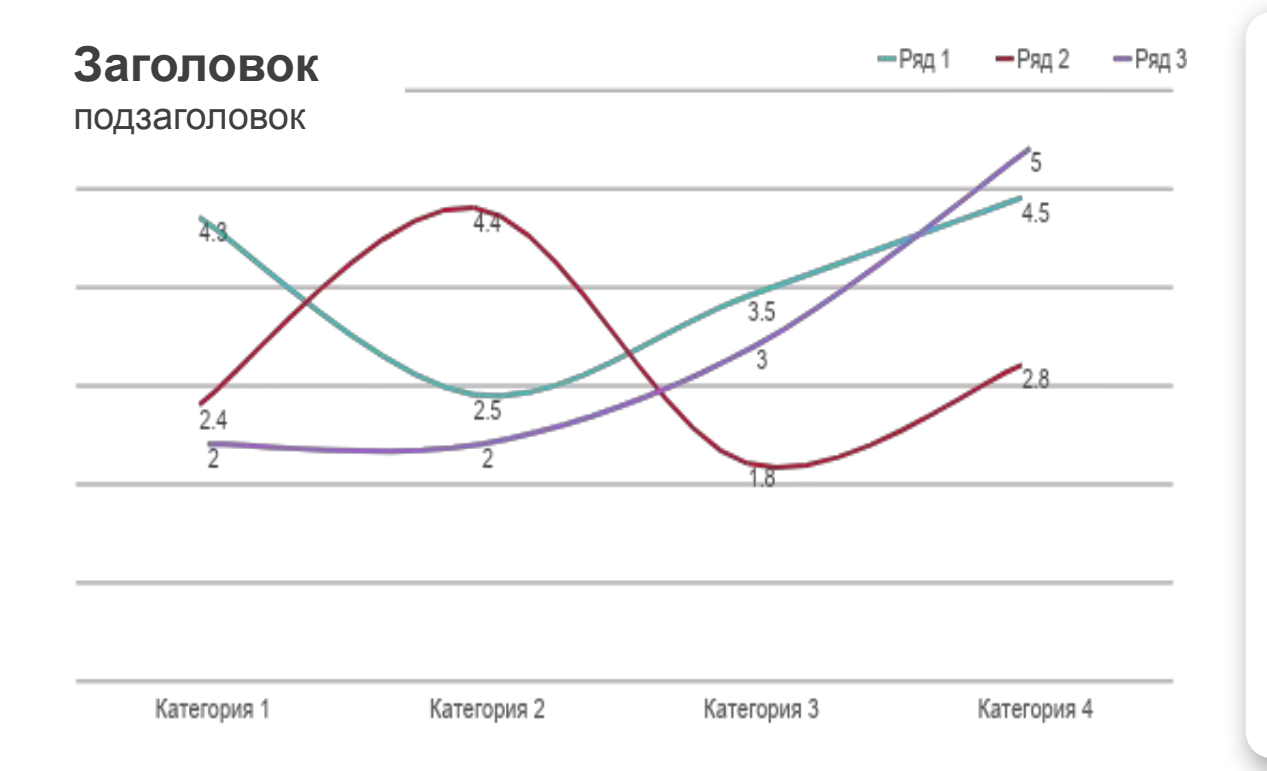

#### **Выводы и комментарии:**

- Текст
- Текст
- Текст
- Текст
- …

## **Круговые диаграммы**

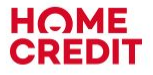

■1st Qtr 2nd Qtr 3rd Qtr Ⅲ4th Qtr

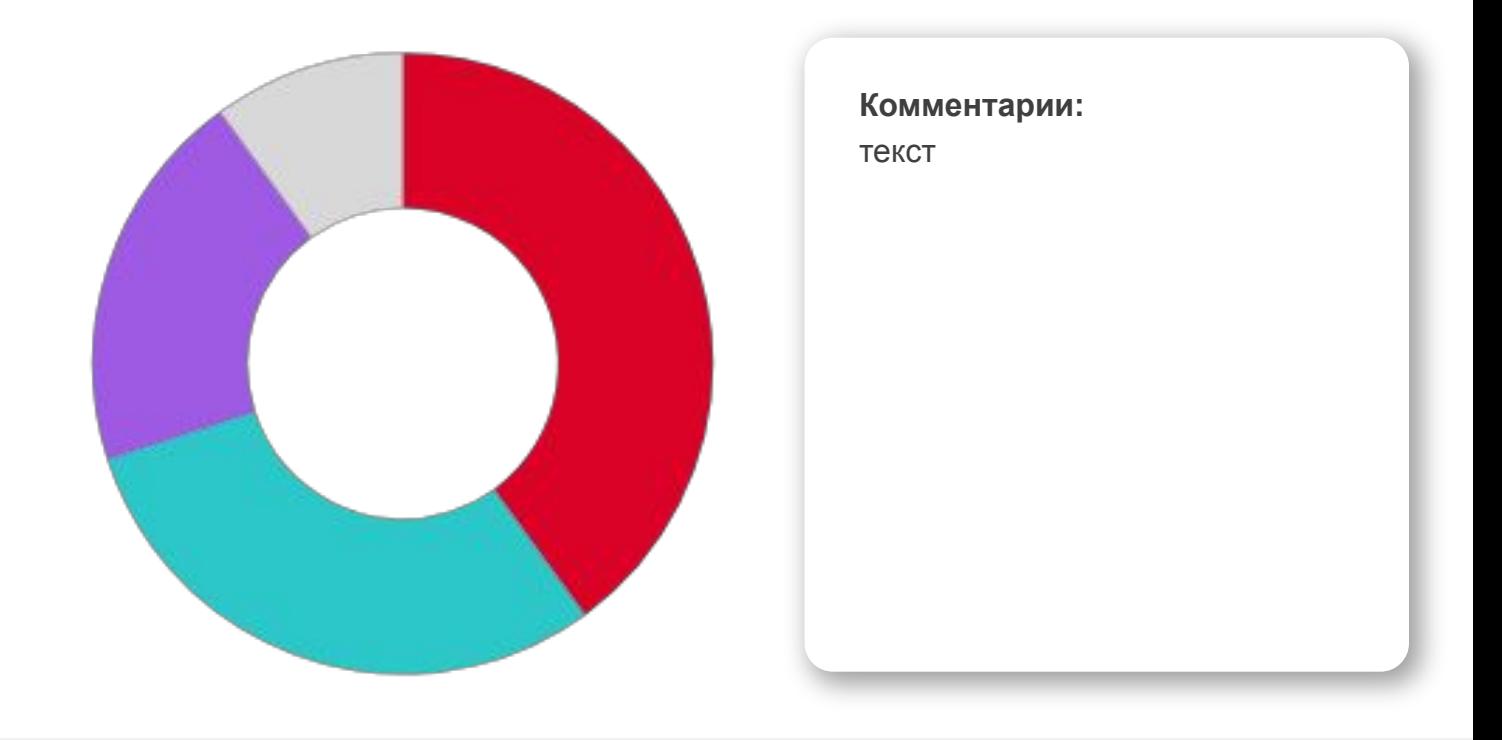

### **Круговые диаграммы**

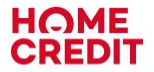

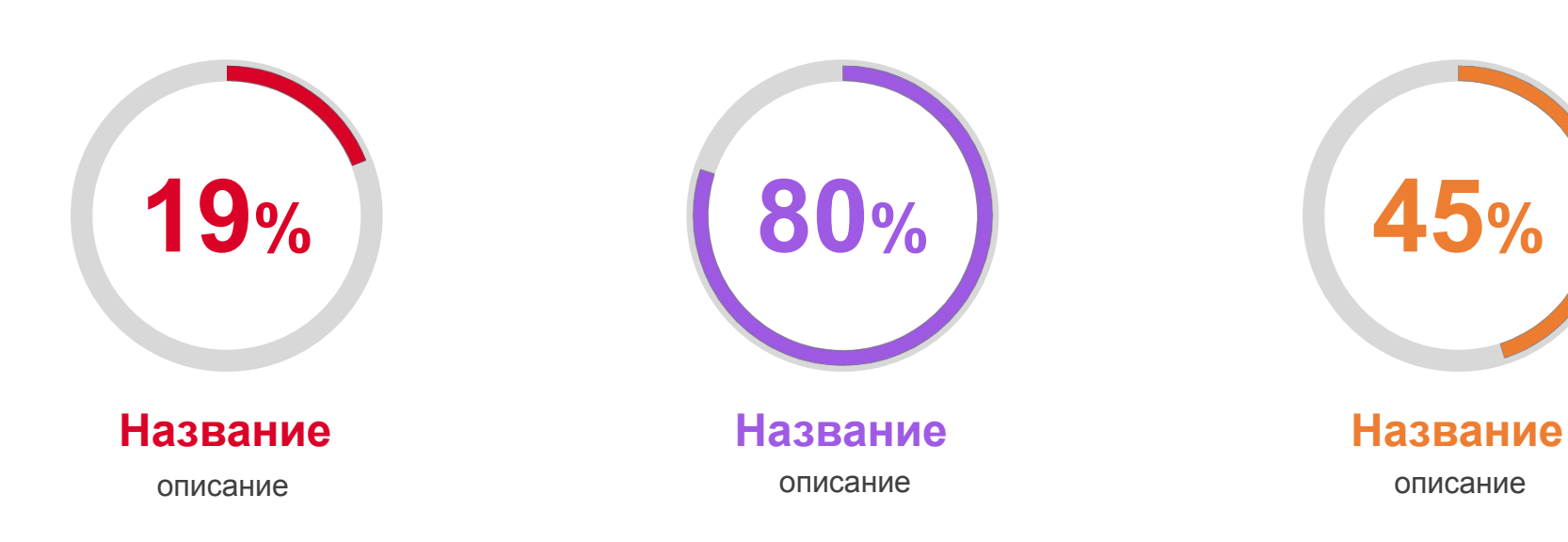

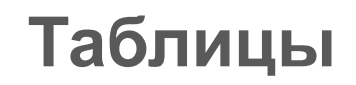

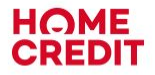

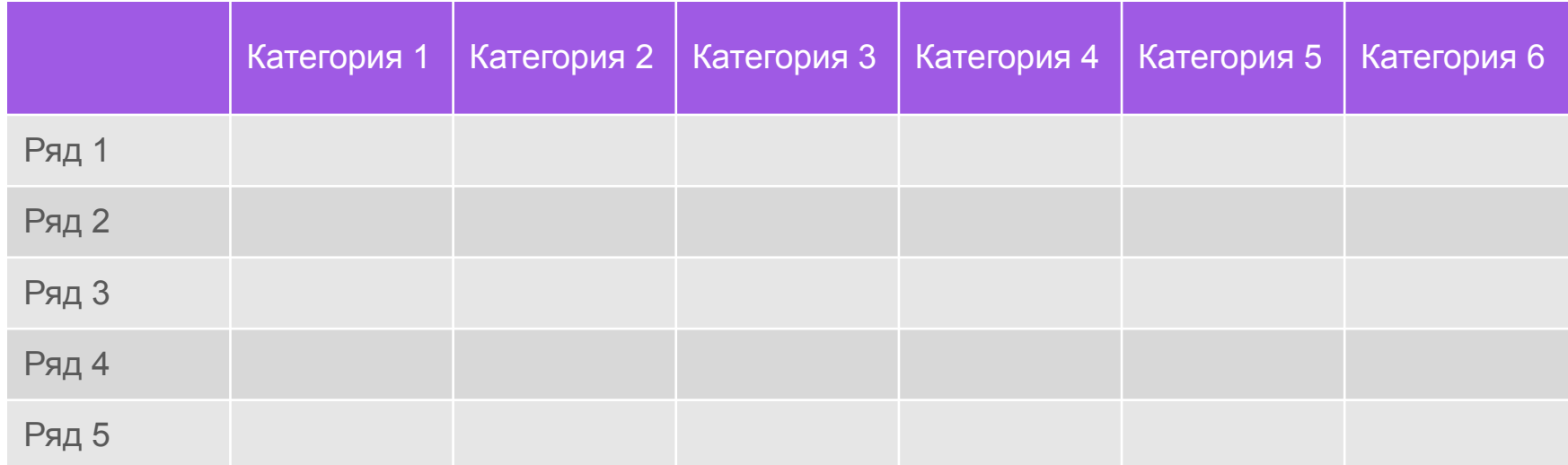

# **Таблицы**

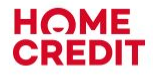

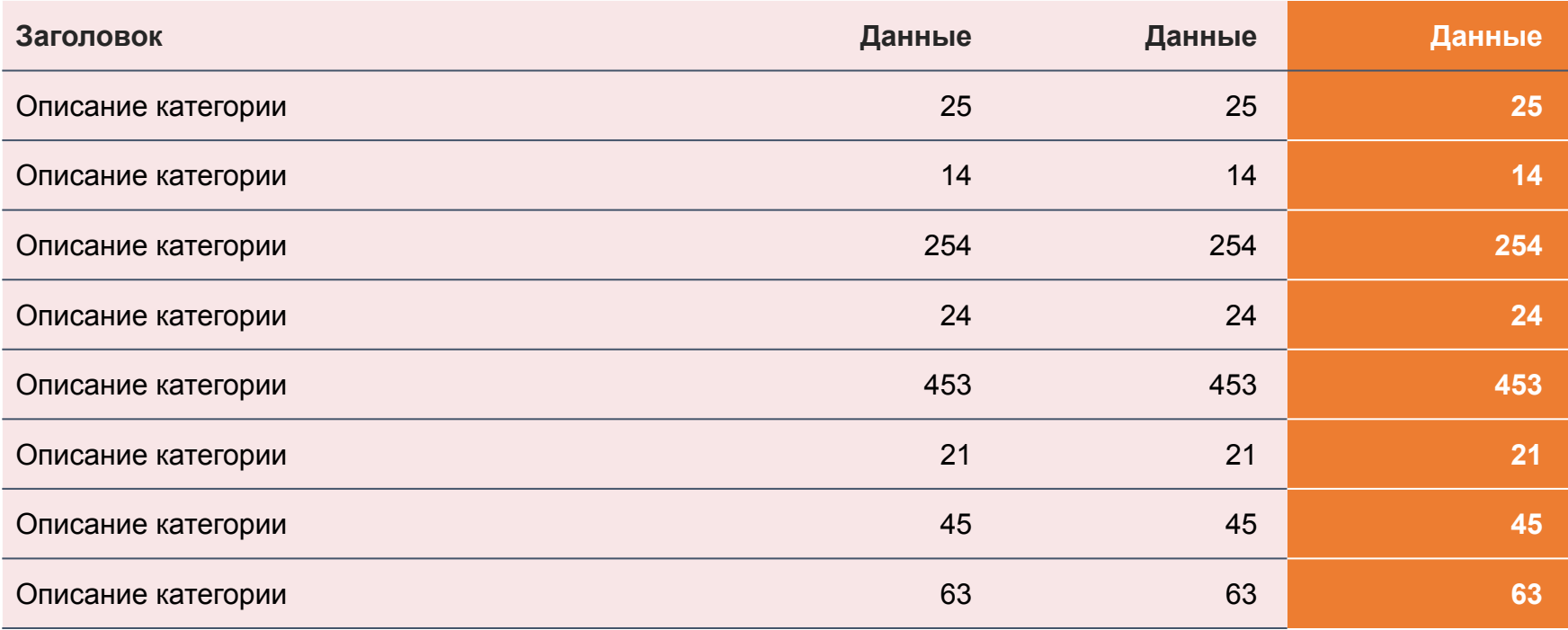

# **Таблицы**

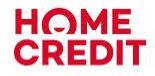

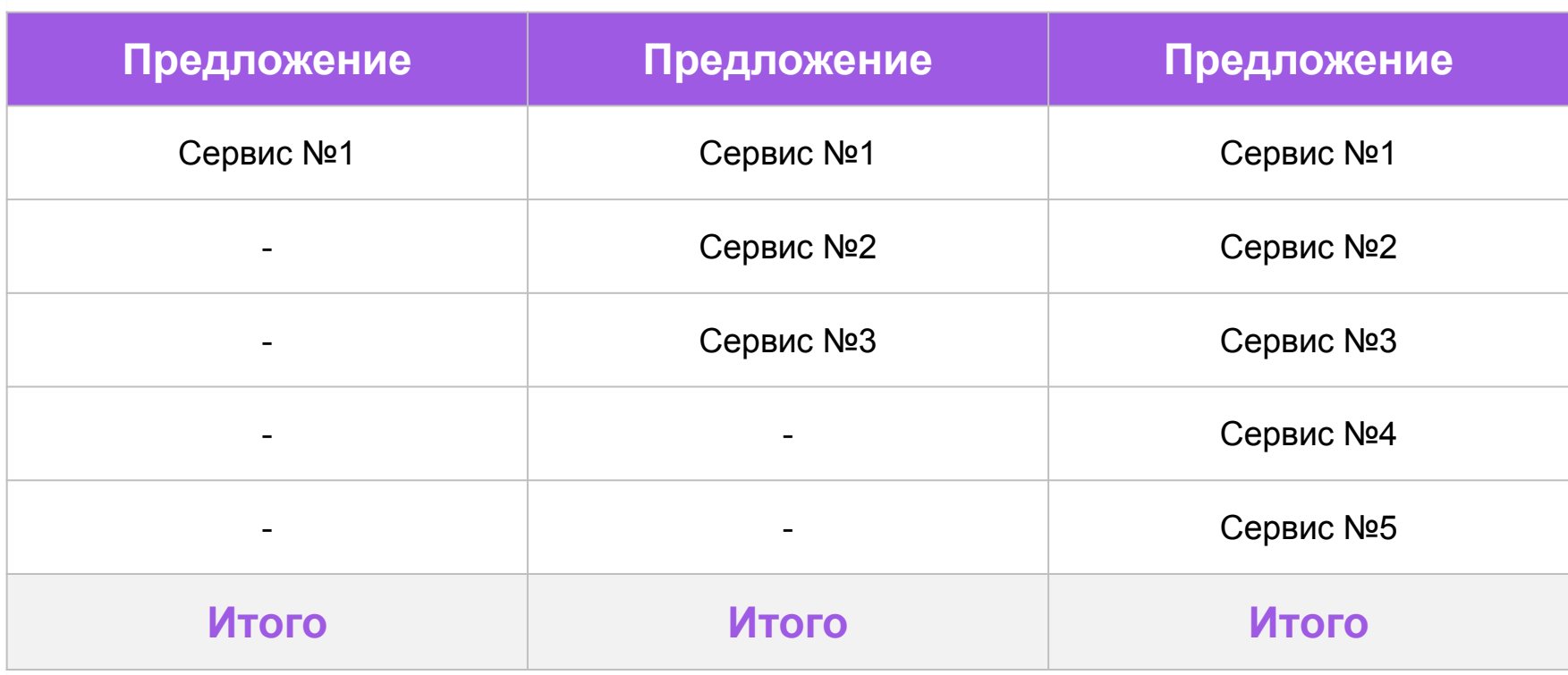

# **Таблицы**

**HOME**<br>CREDIT

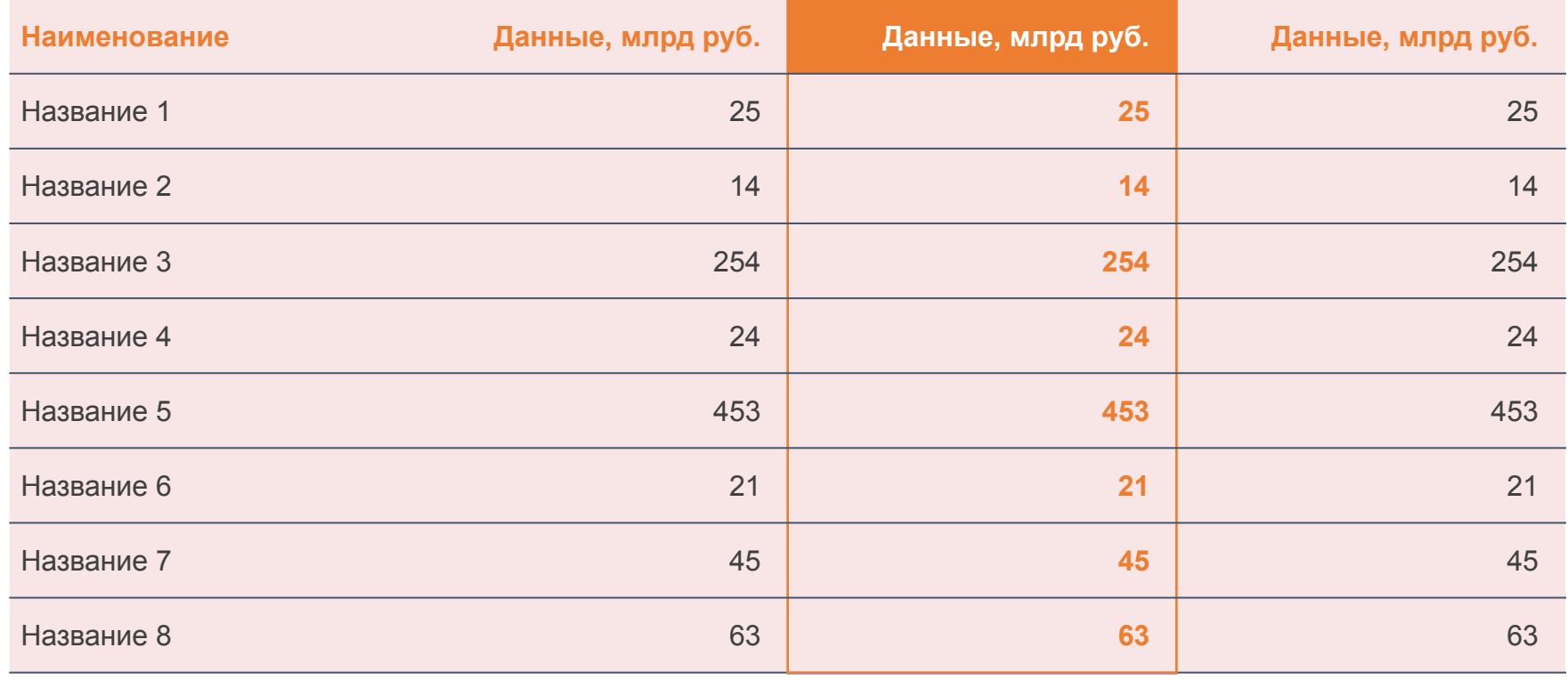

# **Карта мира**

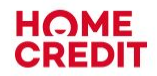

e)

#### **Выводы и комментарии:**

текст

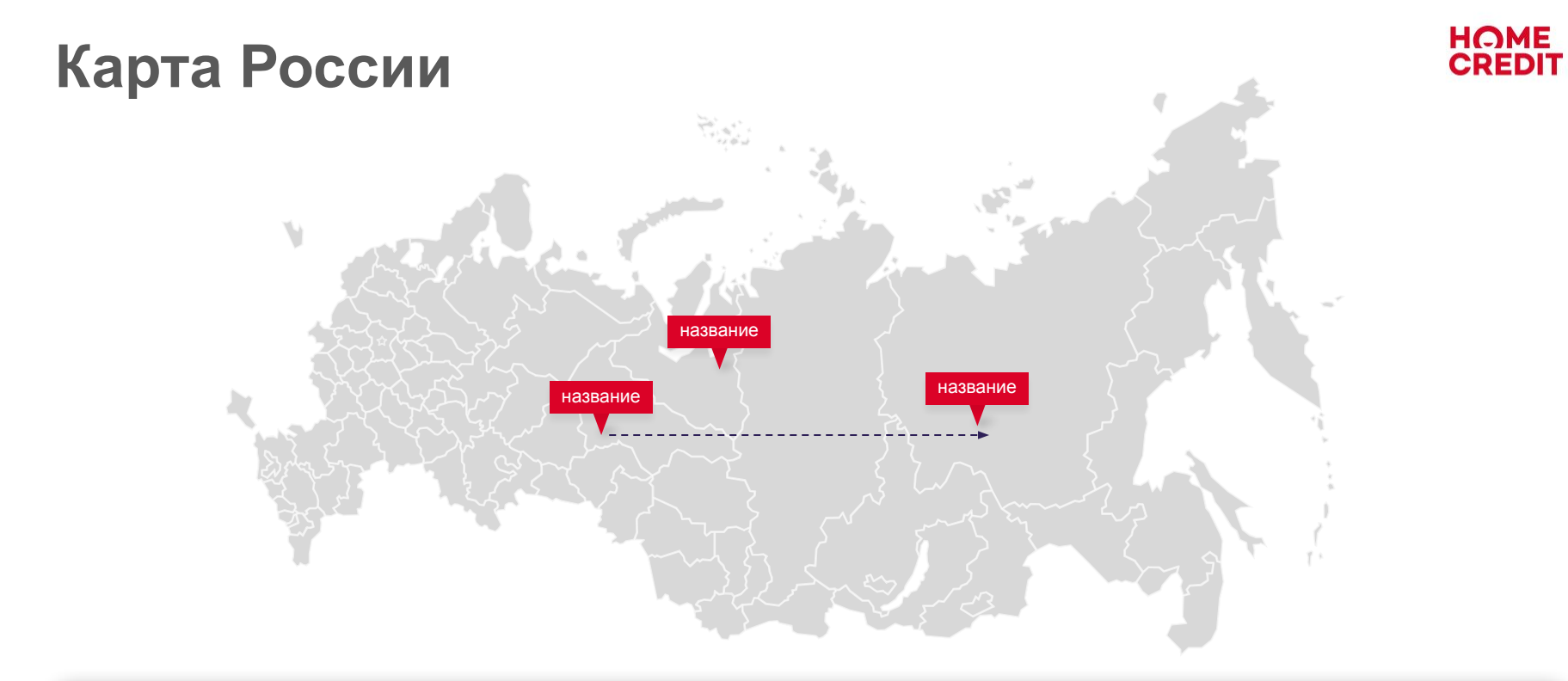

# **Карта: метки**

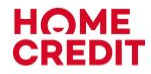

Метка поясняющий текст

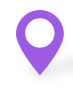

Метка поясняющий текст

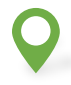

### Метка

поясняющий текст

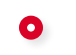

#### Метка

поясняющий текст

#### Метка  $\bullet$

поясняющий текст

#### $\bullet$

#### Метка

поясняющий текст

#### название название Метка Метка поясняющий текст

поясняющий текст

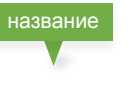

#### Метка

поясняющий текст

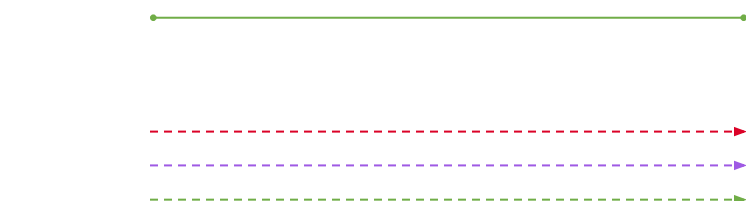

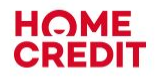

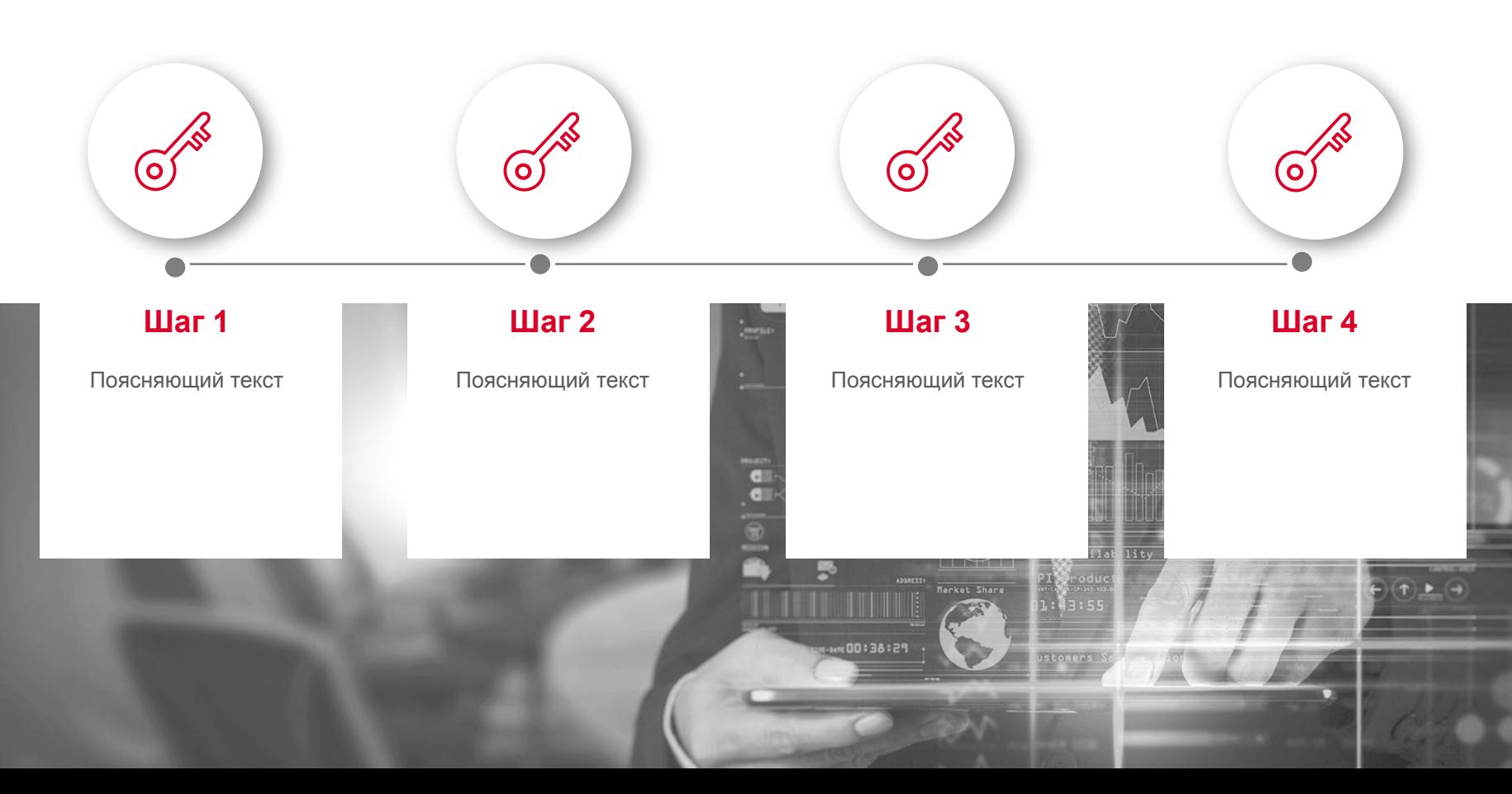

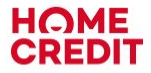

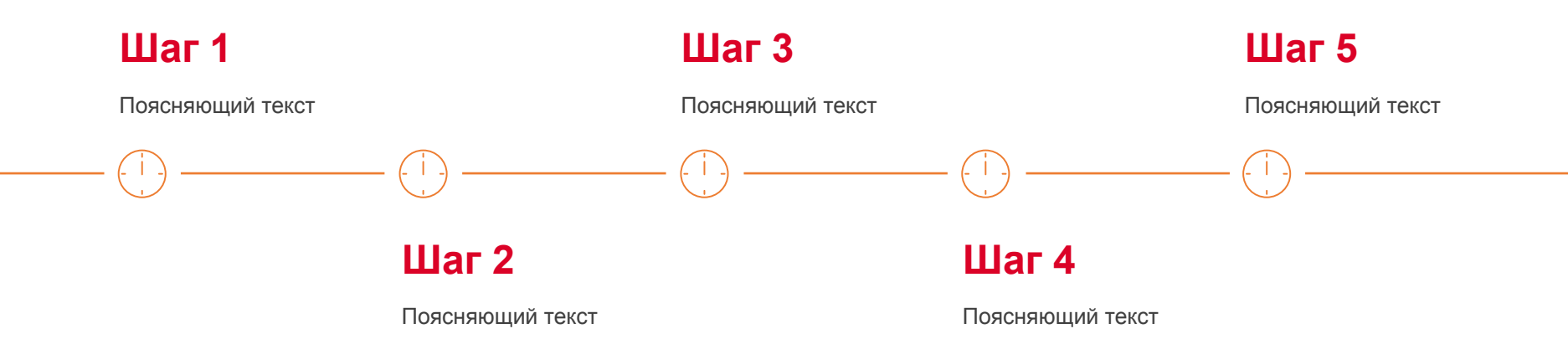

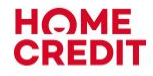

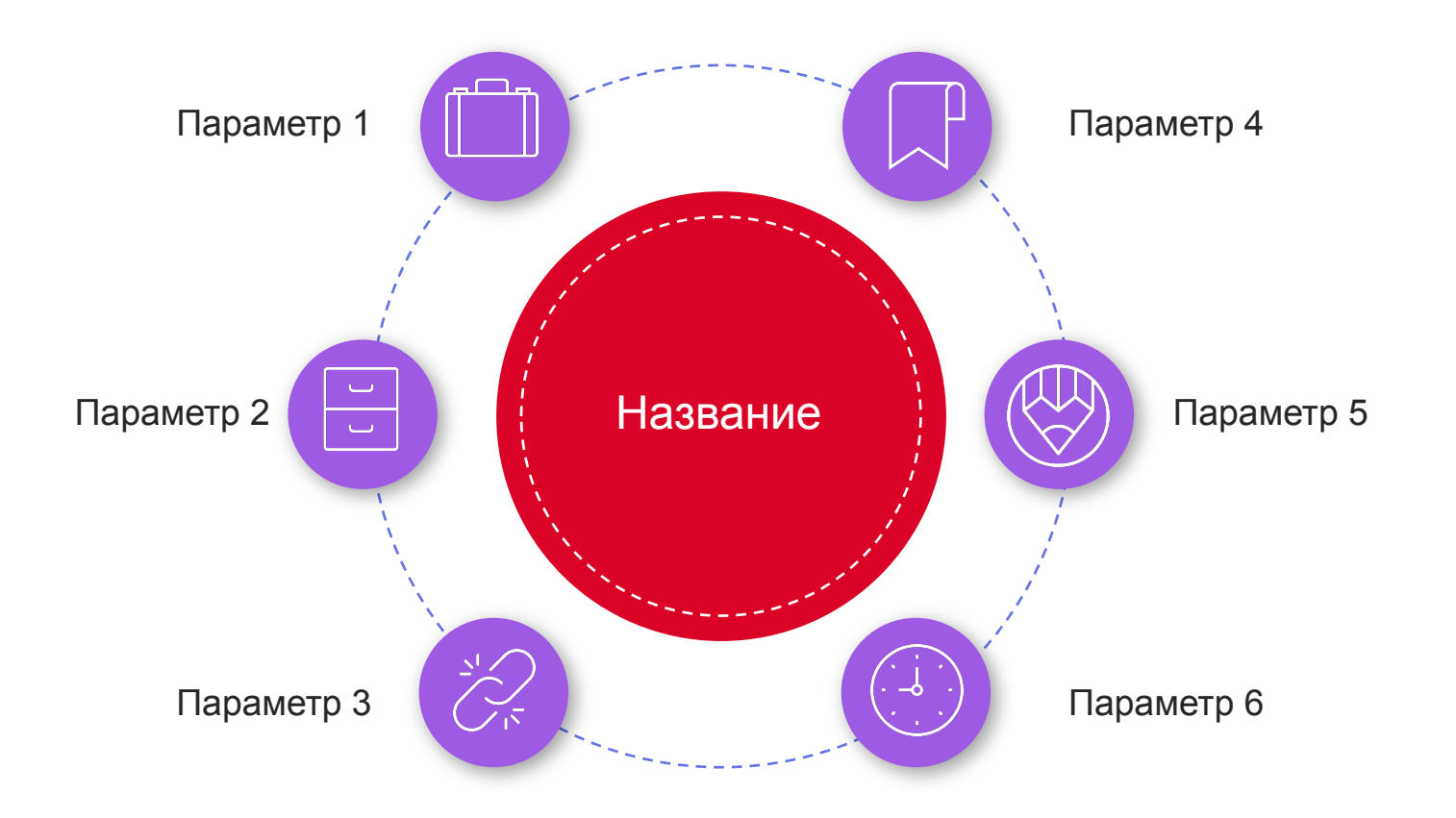

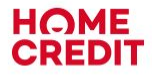

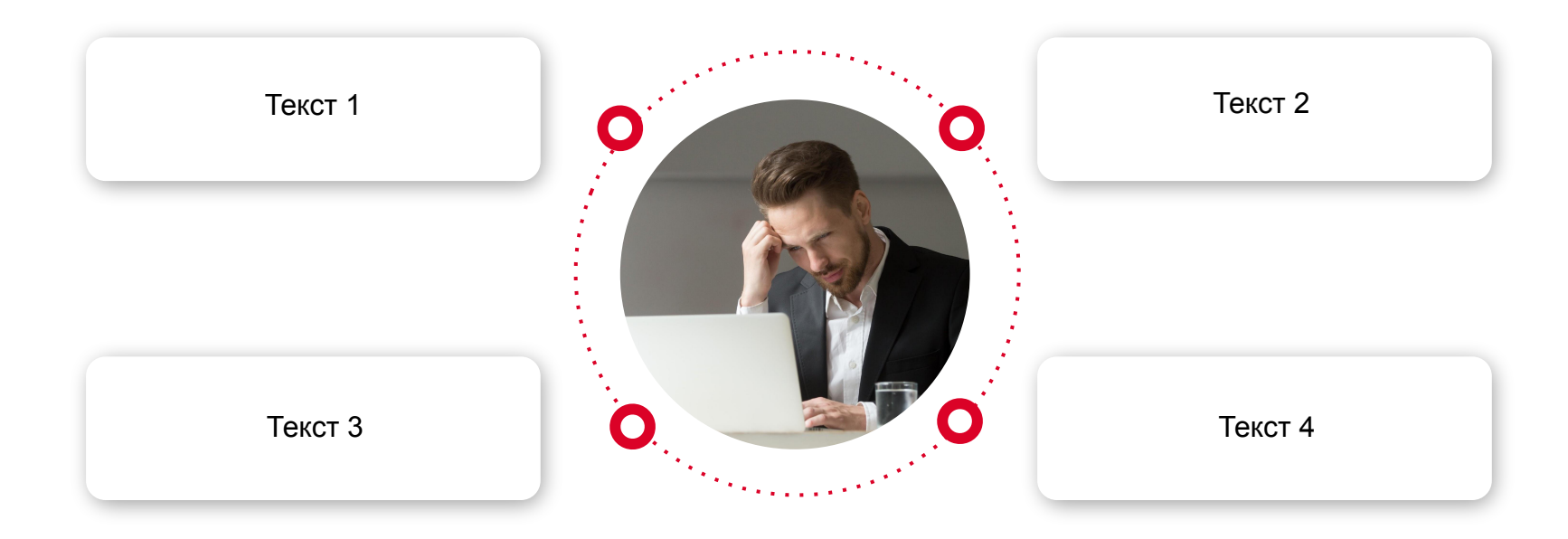

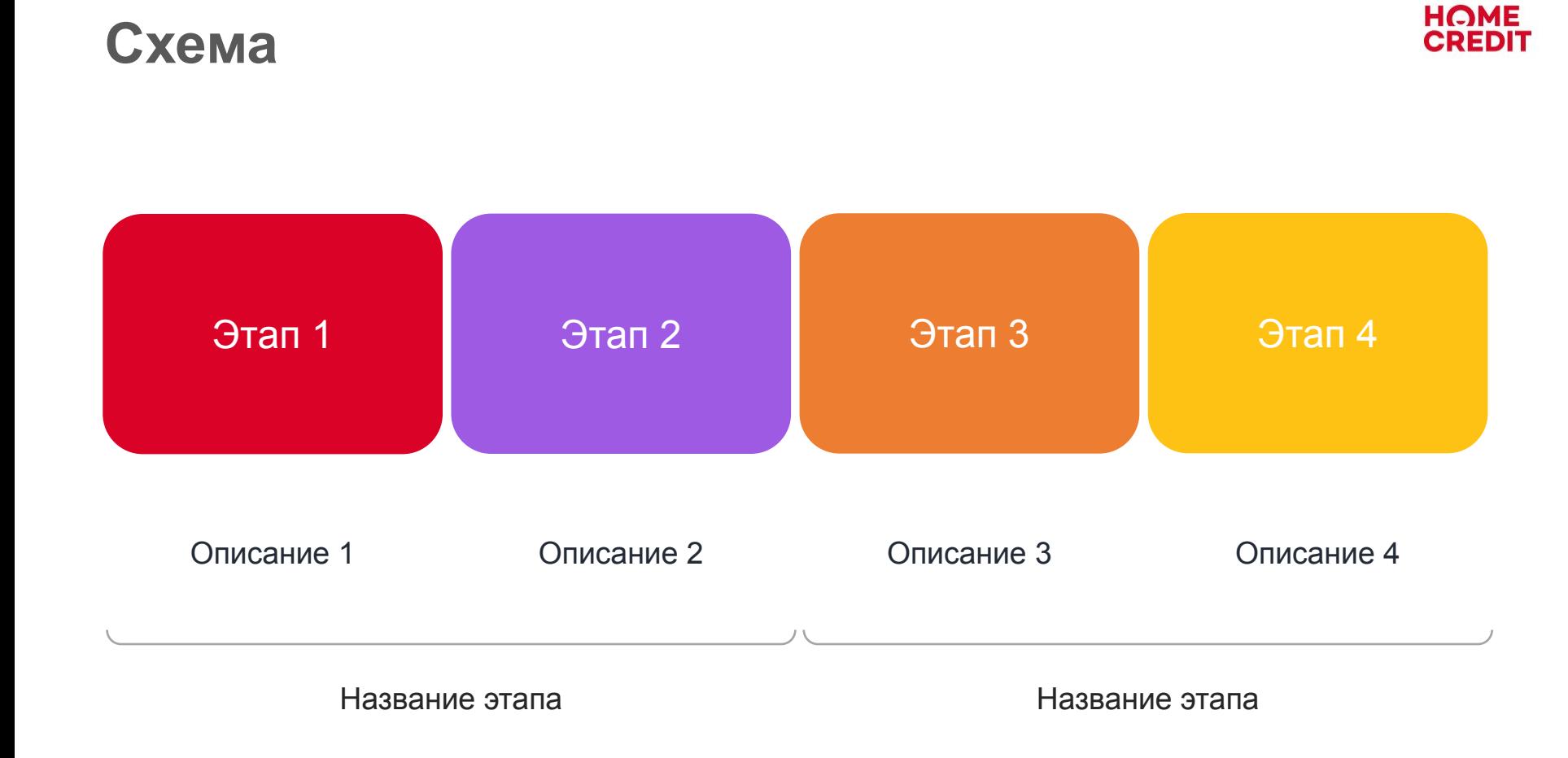

### **Тезисы**

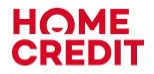

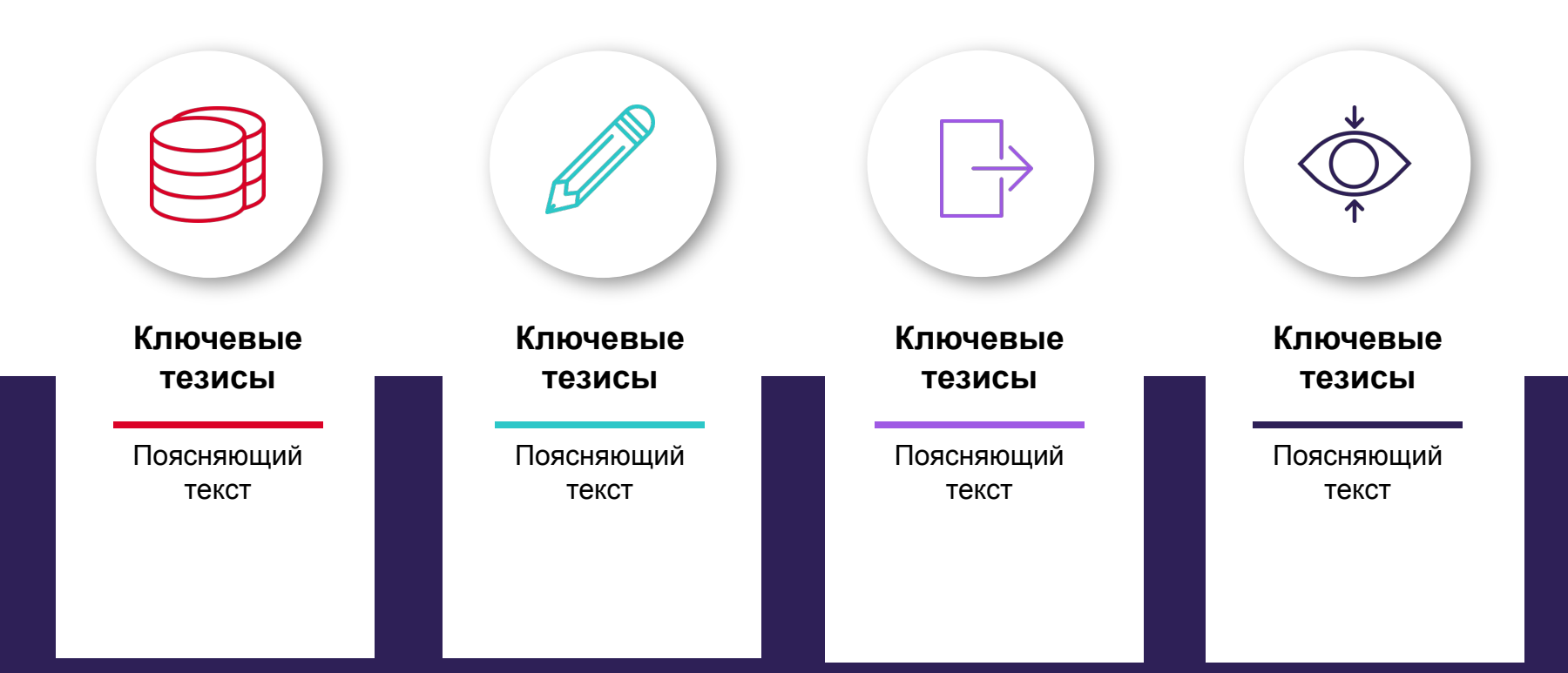

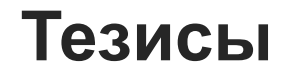

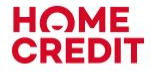

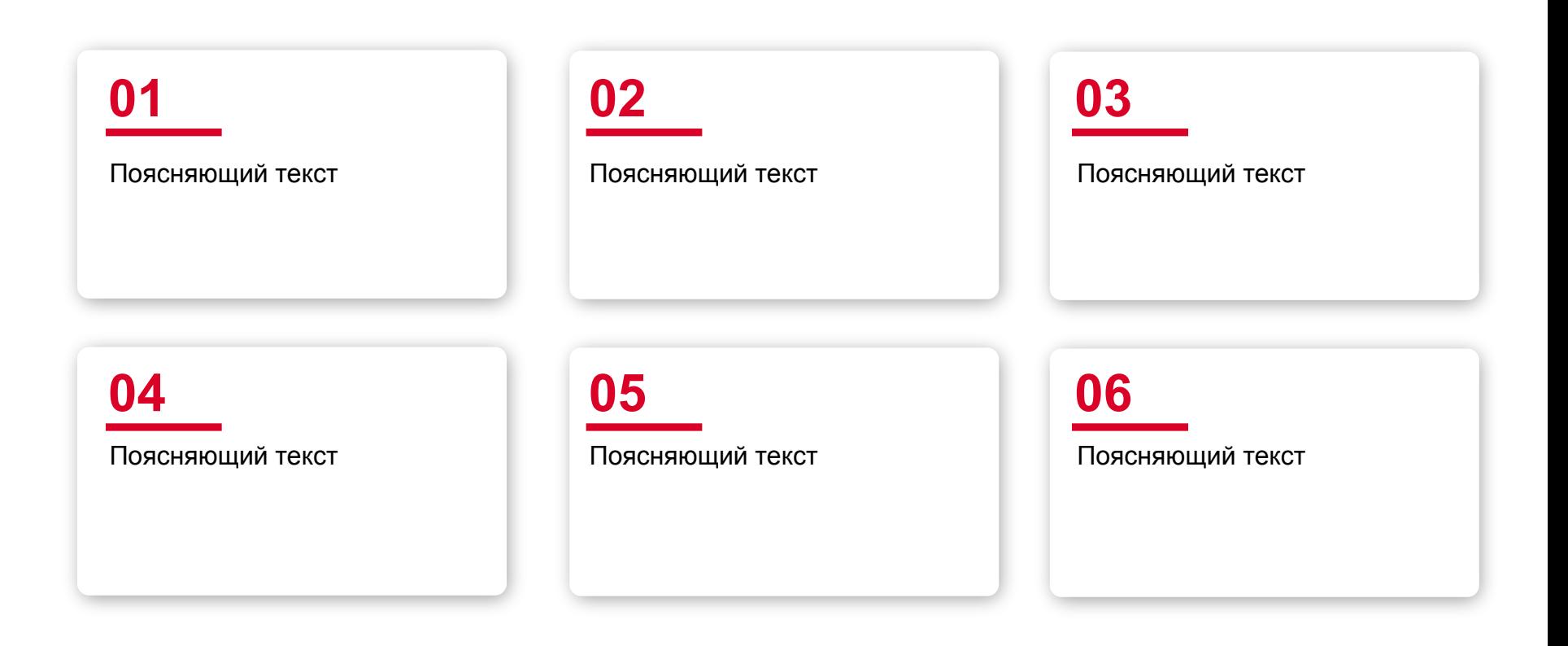

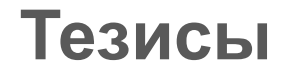

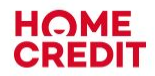

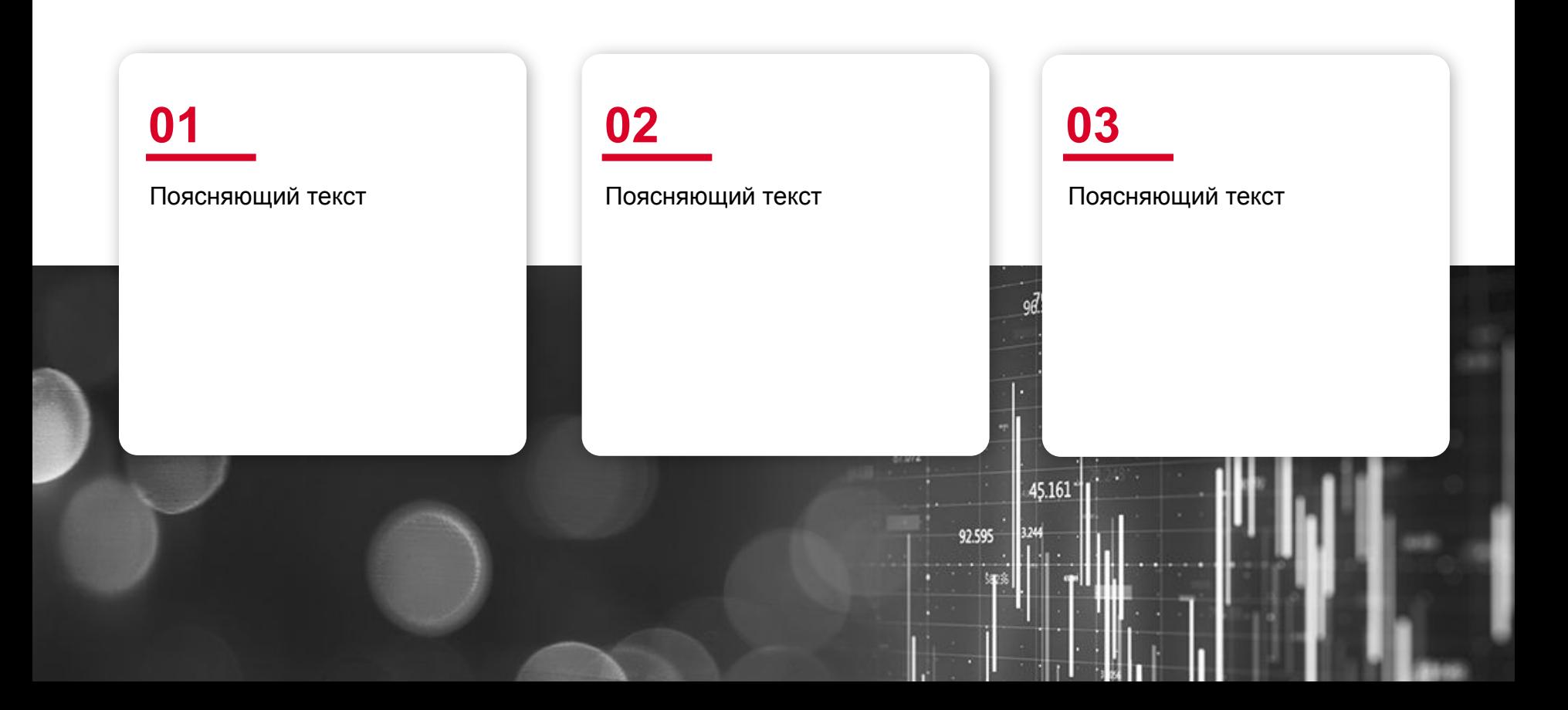

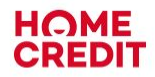

### **Тезисы**

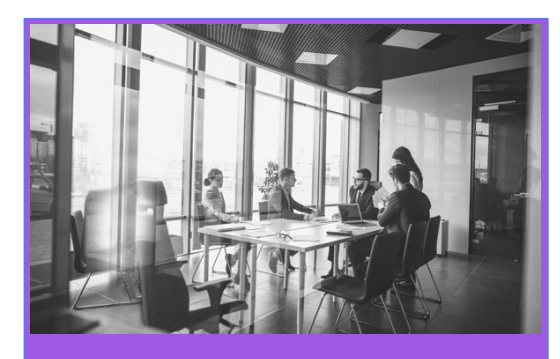

#### **Название**

Текст

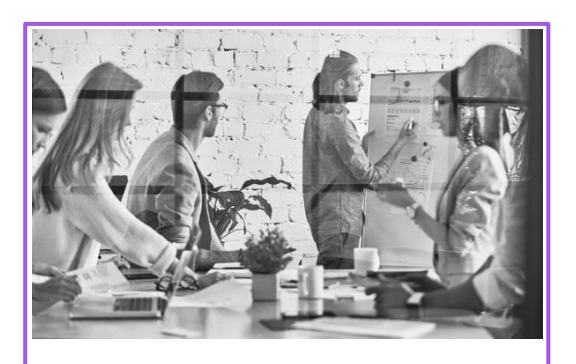

#### **Название**

Текст

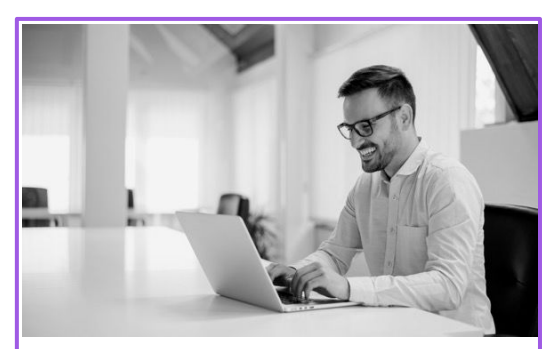

#### **Название**

Текст

# **Мокапы**

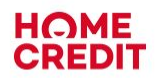

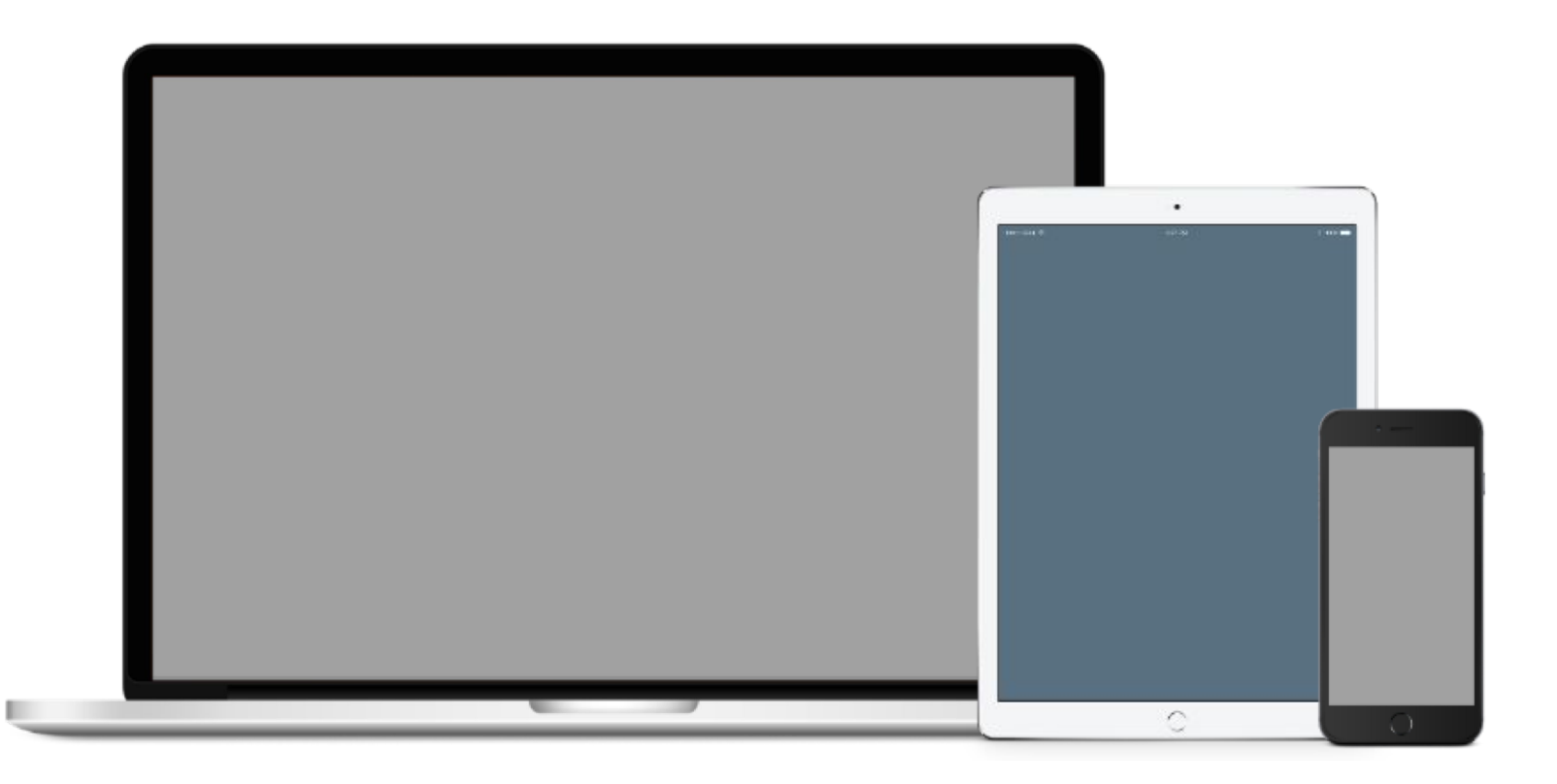

# **Мокапы**

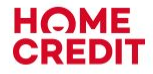

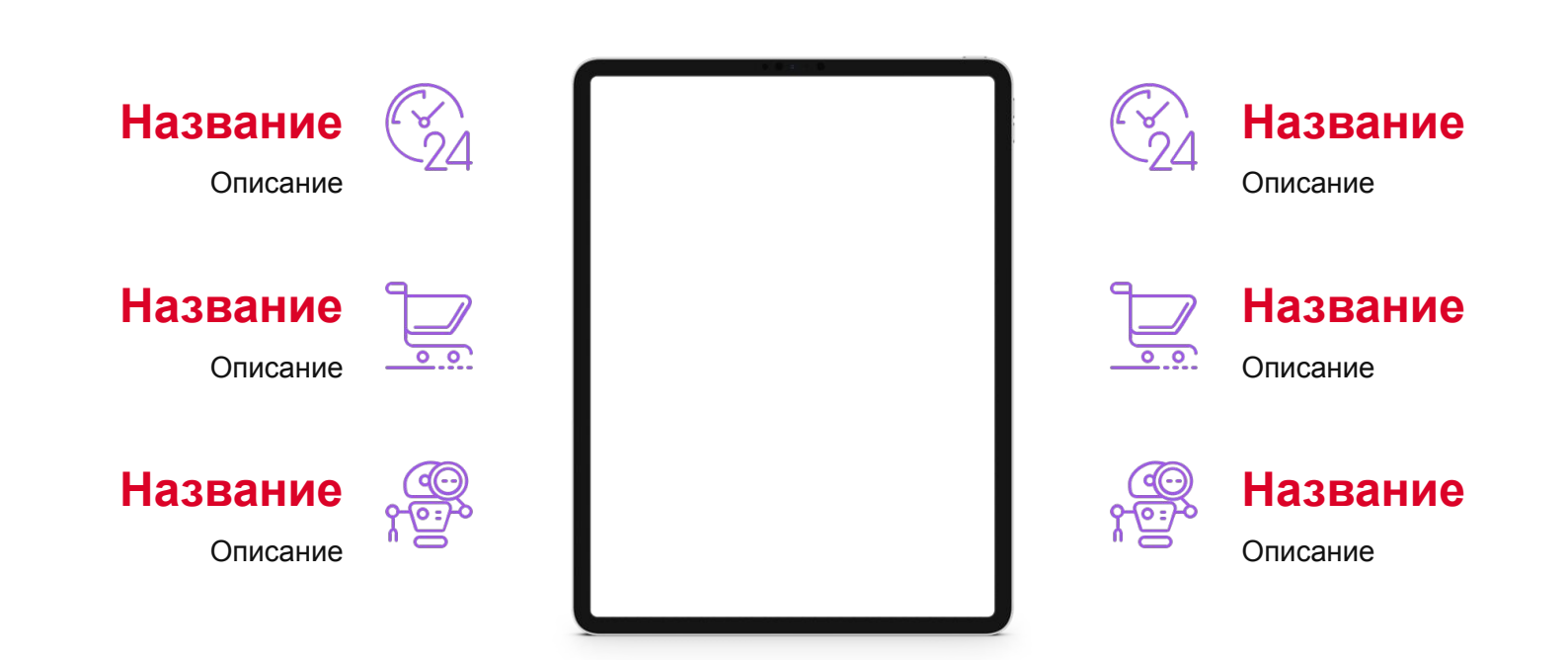

# **Мокапы**

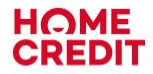

**Текст**

Описание

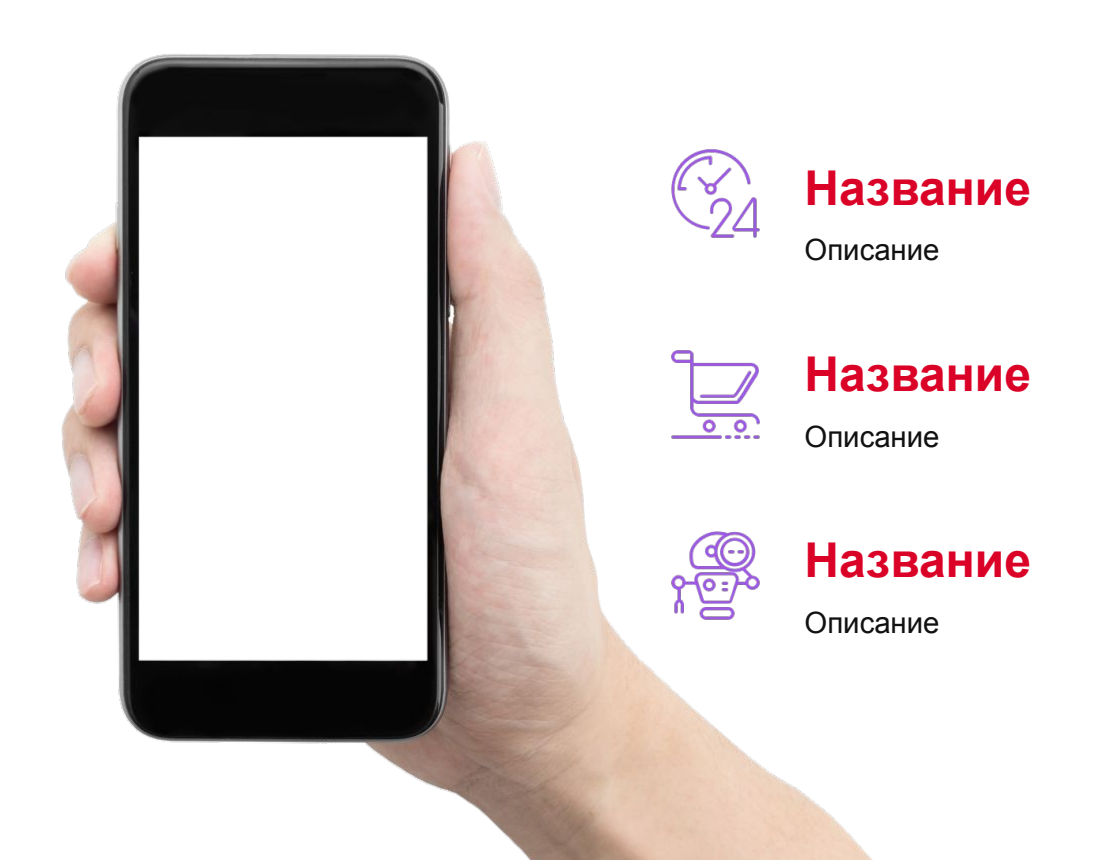

**Иконки**

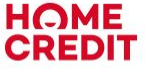

 $\mathsf{f}$  $\mathcal{S}$ fill  $\mathbf{E}$  $\bigoplus$  $\bigoplus$  $\Box$  $\overline{\mathbf{u}}$  $\blacksquare$ لضنع ති  $\Theta$  $\bigcirc$ 同  $\bigoplus$ 阻 <u>(7)</u>  $|\mathbf{u}|$  $\mathbb{G}$ oOO  $\mathscr{S}$  $\mathcal{N}$ 吕 ஐ  $\overline{\mathbb{A}}$  $\overline{\bigcirc}$  $\bigotimes$  $\bigoplus$  $\mathcal{L}$  $\bm{\nabla}$  $\bigcirc$ JII.  $\, \nabla \,$  $\bigoplus$  $\downarrow$  $\bigodot$ m 门 Д  $\boldsymbol{\Sigma}$  $\mathsf E$  $\checkmark$  $\bigcirc$  $\mathcal{P}_{\mathcal{E}}$  $\mathcal{C}$ 仚  $\leftarrow$  $\subset$ )  $\mathbf{r}$ へ

**Иконки**

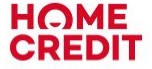

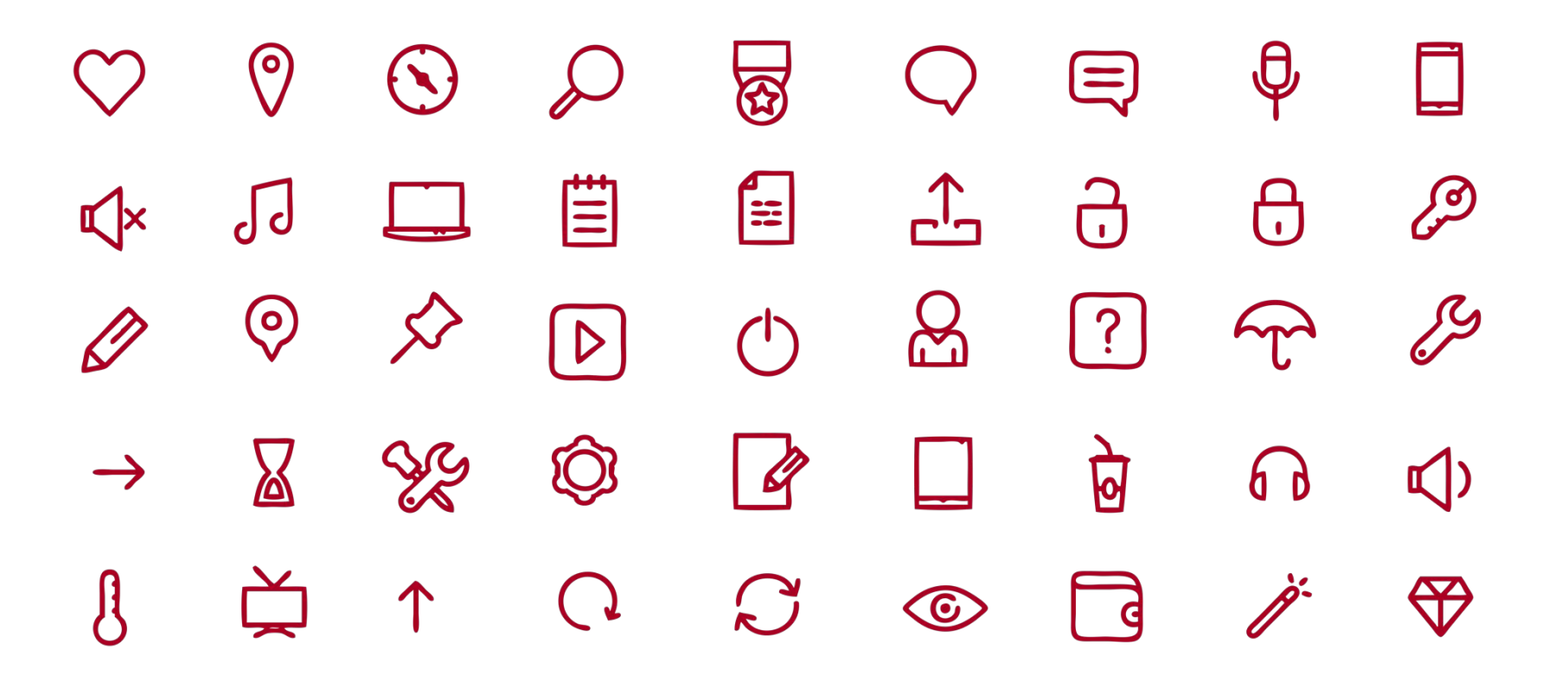

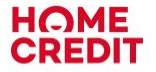

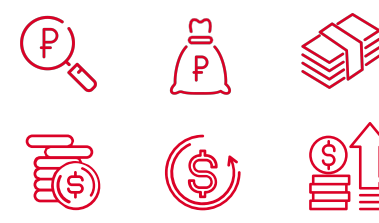

**Documents**

 $\overline{\mathbb{F}}$  $\equiv \frac{1}{2}$  $\mathbb{R}$  $\mathbb{R}$  $\infty$ ⋓

**Money People** 000 **REC** လ္ကာ **OOO Pell**  $\beta$  $B^{\lambda}B$  $\mathbb{R}$ <u>မ</u>ြ  $g \boxplus$ **ED!**  $\widetilde{\mathbb{R}^\vee}$ olo 品 **OOO**  $\widehat{\mathbb{M}}$ 

**Social networks**

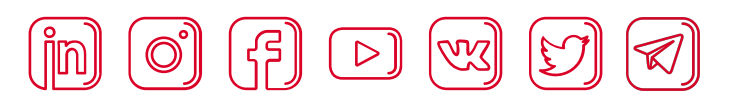

**Talents, Leaders**

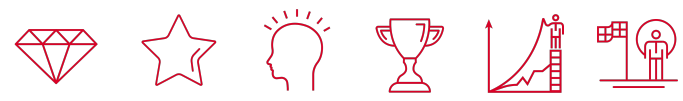

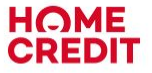

**Business Education** 扁  $\bowtie$ પ્⋑ —o—  $\overrightarrow{C}$ دى<br>(گ  $\bigoplus$  $\textcircled{\tiny{\begin{matrix}\mathbb{G}\end{matrix}}}\hspace{-2.5cm}$  $\bigoplus$ இ<br>கிஃ  $v = v$ Ê  $\mathbb{Q}$  $\boxed{\mathbf{S}}$ EEO  $\frac{100}{100}$ ∰  $\begin{pmatrix} 1 \\ 2 \end{pmatrix}$  $\mathbb{C}^{\!\!\nearrow}_{\!24}$  $\mathbb{F}$ 的 Tops  $\equiv 2$  $\binom{1}{2}$ 橛  $\sqrt{\frac{1}{2}}$ 圑  $\zeta$  $\overline{\phantom{0}}$ **Accion**  $\frac{1}{\sqrt{100}}$ **ilil**  $\underline{\text{loc}}$  $\xi_{\mathbb{H}}$  $\widehat{\widetilde{\widetilde{\mathcal{K}_{\square}}}}$ - 88 <u>E</u>  $\begin{bmatrix} 2 & 3 \\ 2 & 3 \end{bmatrix}$ 甜鼬 ⊪A  $\boxed{\equiv}$  8  $\left( 0, \frac{1}{2} \right)$ 

但則 **RA** <u>pa</u>  $\equiv$ **Deel RAN**  $\overline{\mathbf{S}}$  $\circ$ **Safety** 凹 \$  $\circledR$ ∕g∖  $\bigcap_{u=1}^{101}$  $\boxed{\text{[0]}$  $\mathbb{R}$ 爕 雪  $\mathbb{E}$  $\circledcirc^{\mathcal{C}}$ 俄 150 ∕∞  $\bigcirc$ ্টিত<  $^{\circledR}$  $\overline{\bigcirc}$ 

#### **Technologies**

第 郾  $\mathcal{L}(\mathbf{e})$  $\mathscr{L}$ 43 냏  $\frac{1}{\frac{1}{1+\frac{1}{2}}}$  $\begin{picture}(120,10) \put(0,0){\line(1,0){10}} \put(15,0){\line(1,0){10}} \put(15,0){\line(1,0){10}} \put(15,0){\line(1,0){10}} \put(15,0){\line(1,0){10}} \put(15,0){\line(1,0){10}} \put(15,0){\line(1,0){10}} \put(15,0){\line(1,0){10}} \put(15,0){\line(1,0){10}} \put(15,0){\line(1,0){10}} \put(15,0){\line(1,0){10}} \put(15,0){\line($ ((())  $\mathbb{R}$  $\zeta$  $\bigoplus$  $\boxminus$  $\Box$  $\overset{\odot}{\cancel{\triangle}}$  $\begin{pmatrix} 1 \\ 1 \\ 0 \end{pmatrix}$ 翻 Fi Ō 同 <u>لىمى</u><br>سى  $\sum_{\substack{1\\ \text{odd }n}}\sum_{\substack{p\in \mathbb{Z}\\ p\neq p}}\frac{1}{p}$ ⋒ **A**  $\langle \mathbb{O} \rangle$ S. eto<br>Go <del>نې</del><br>ها  $\Theta$  $\infty$ `<br>يرڪ

**Ecology**

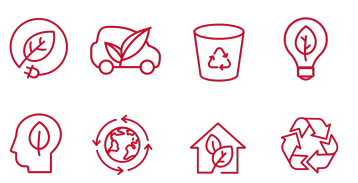

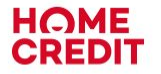

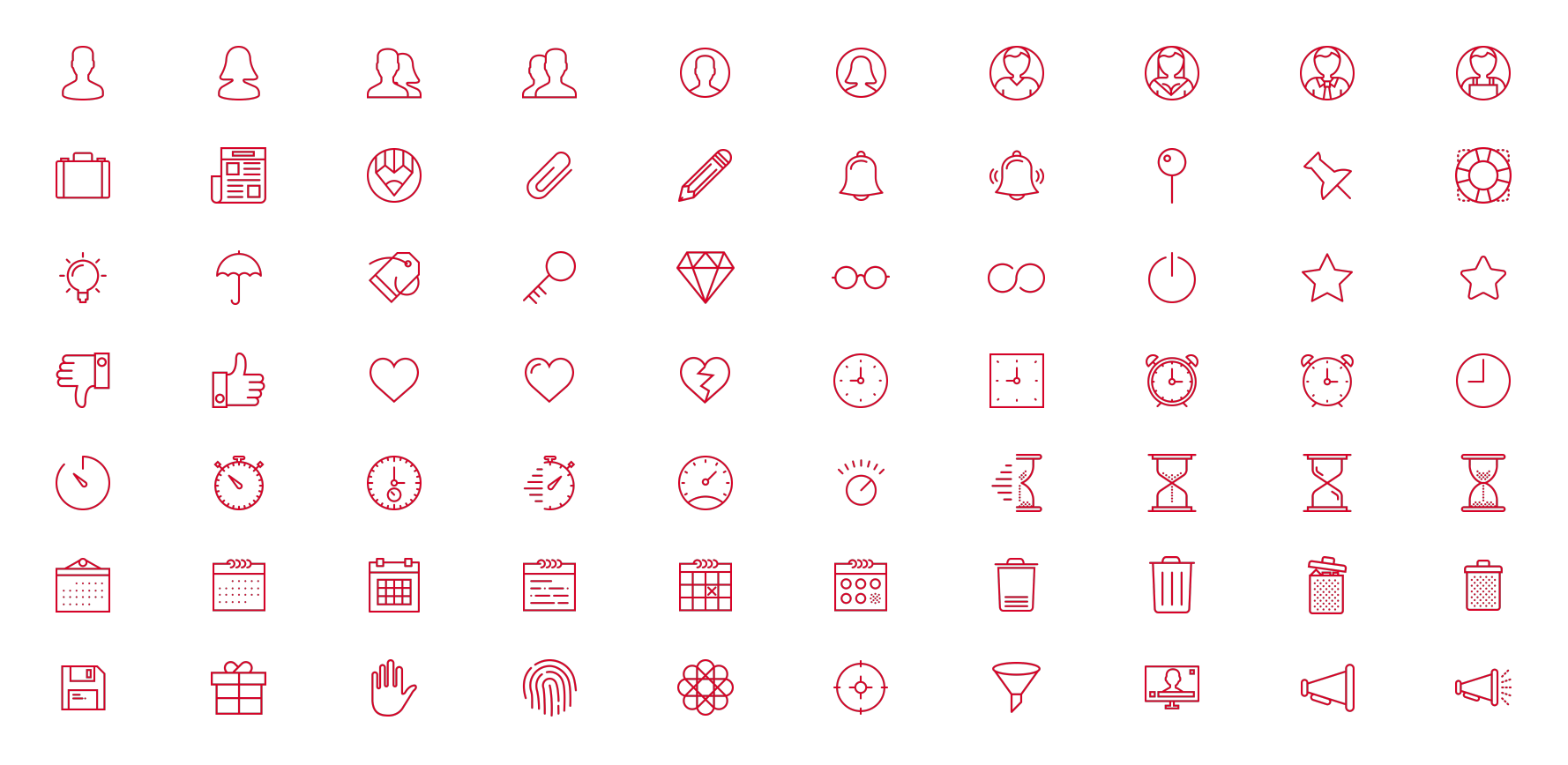

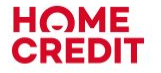

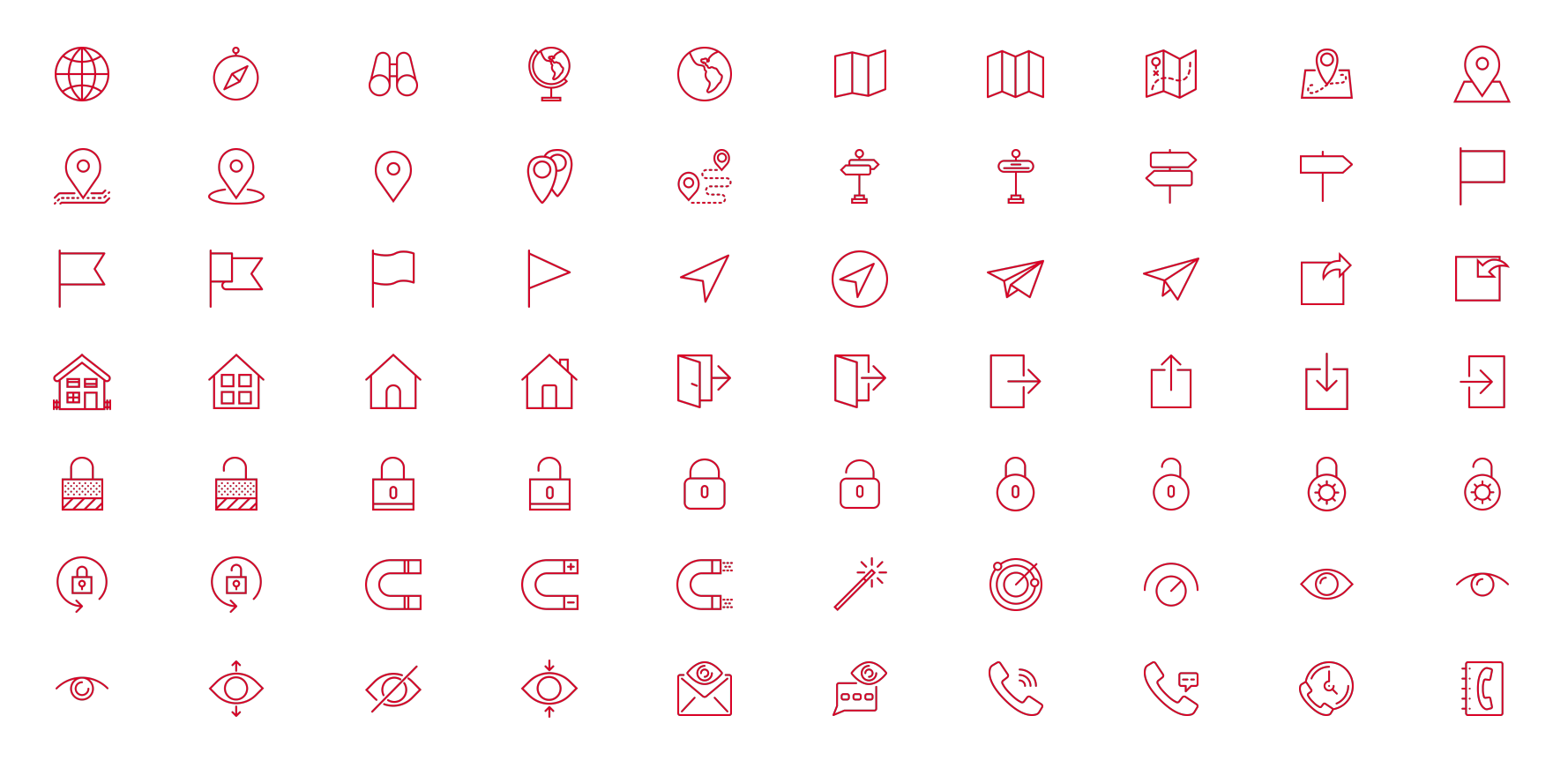

# **Горячие клавиши**

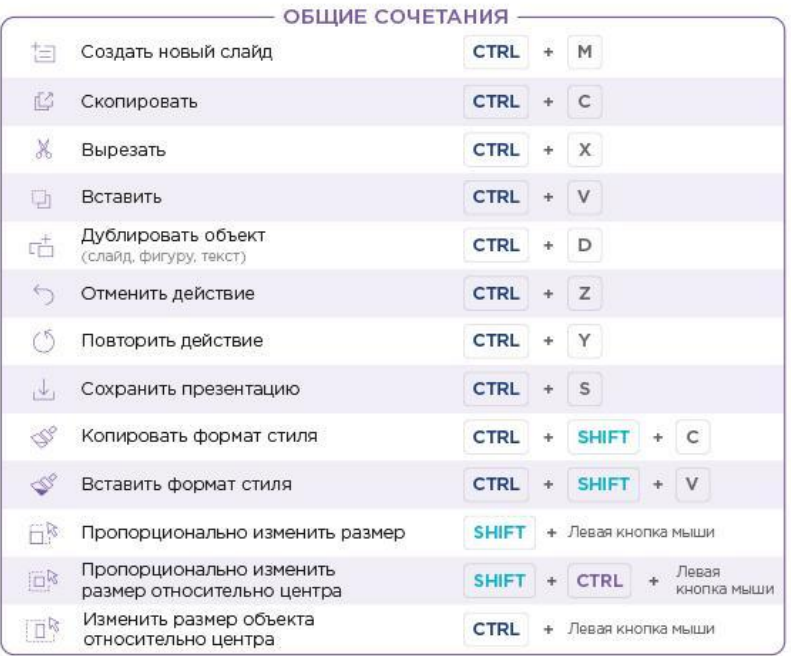

Осваивай все возможности Power Point – они тебе помогут быть более эффективным

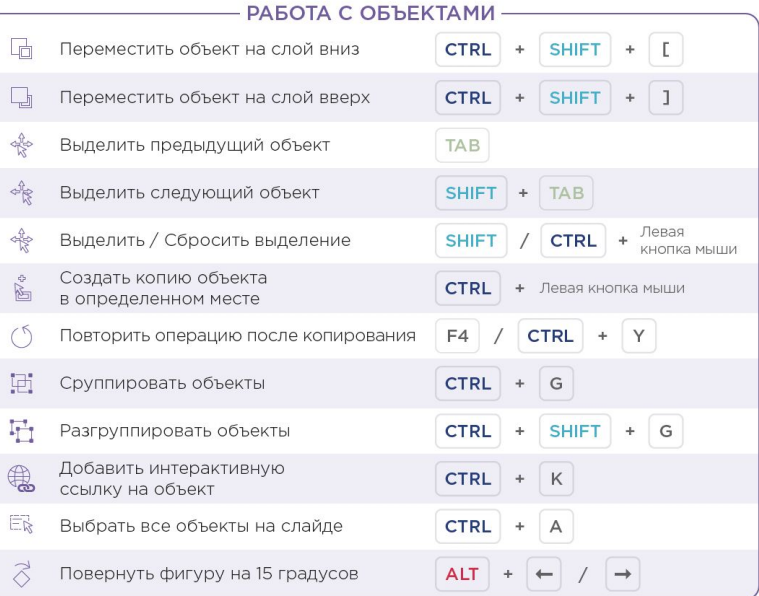

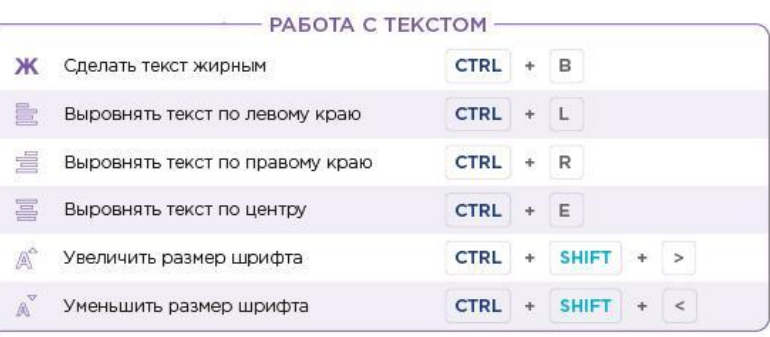